# 교육 과정 소개서.

**한번에끝내는블록체인개발AtoZOnline.**

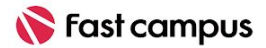

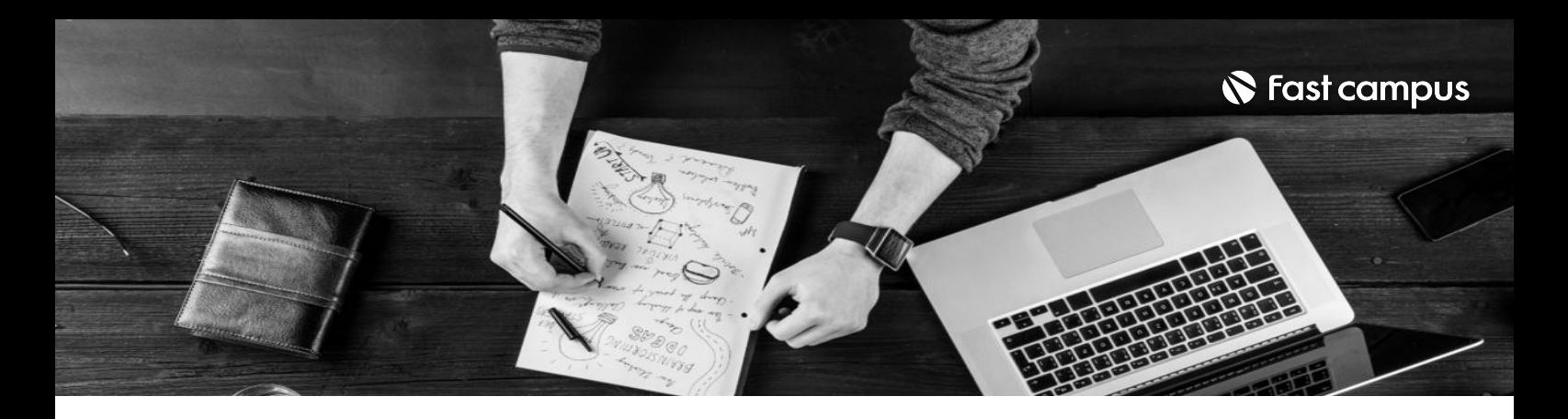

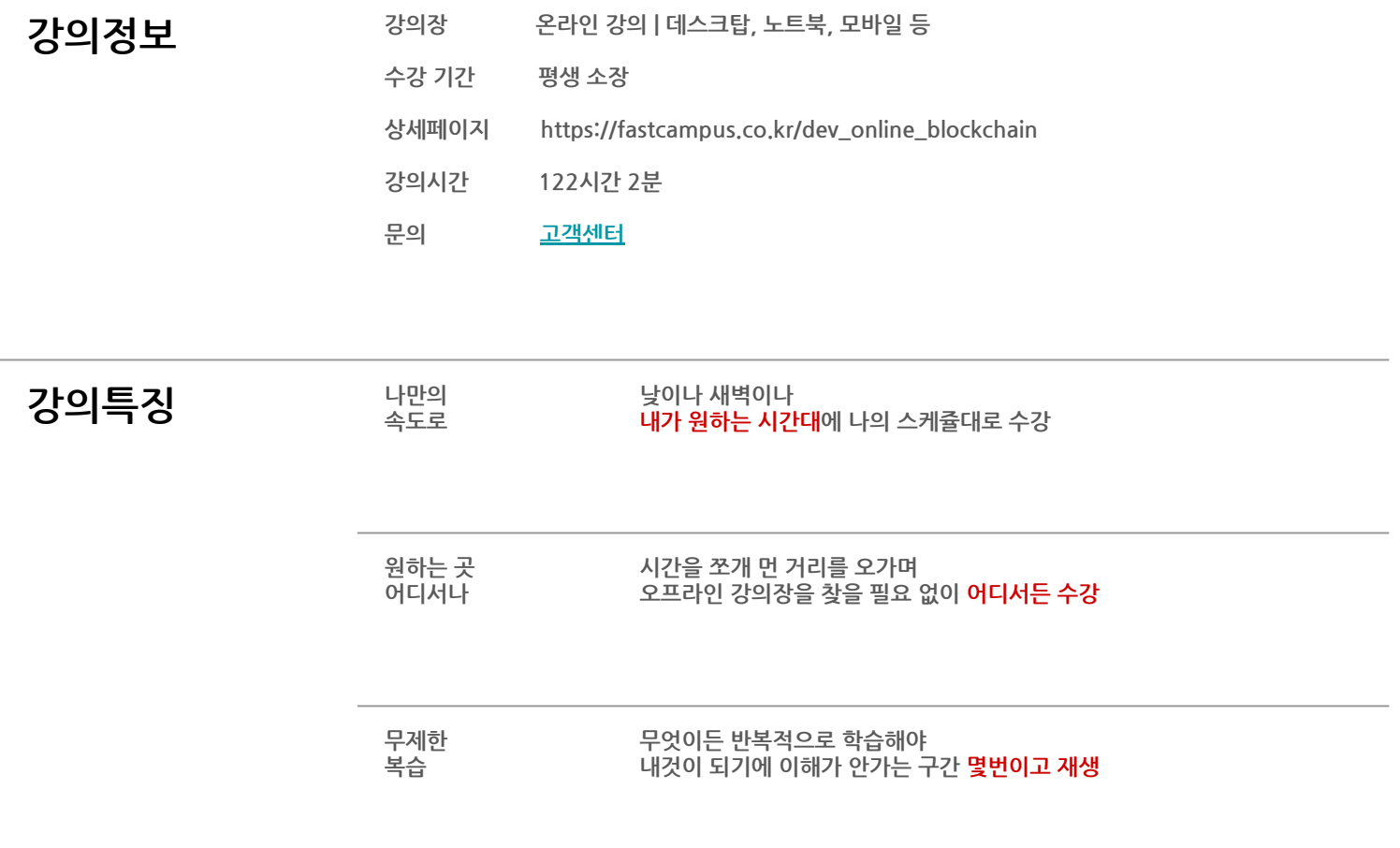

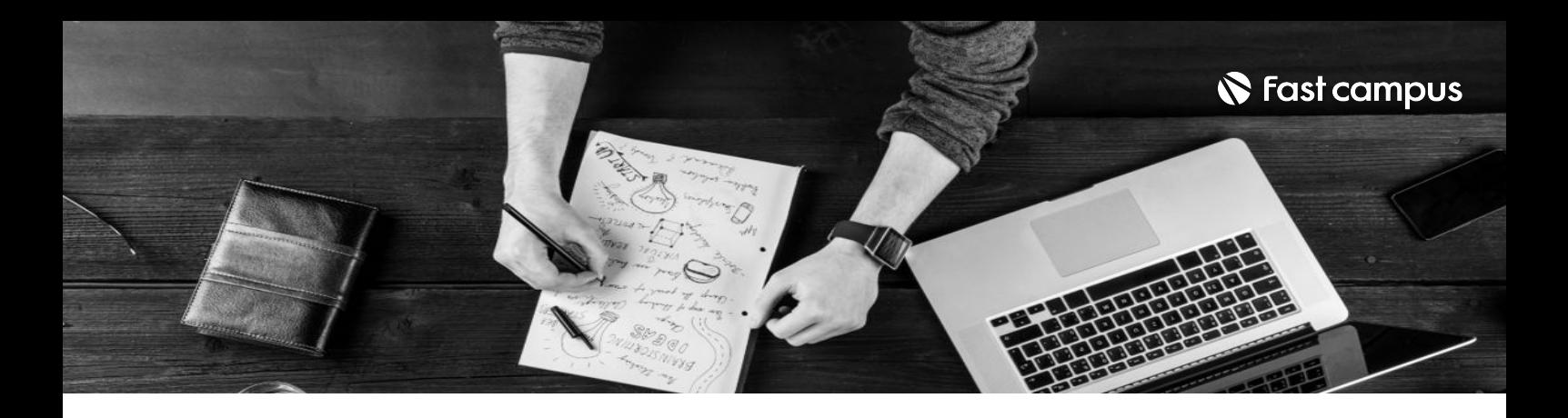

- 20 목표 기장 핫한 테마로 빠짐없이 구성한 14개의 실습을 통해 쌓는 40개의 블록체인 기술스택
	- 검증된 전문가인 블록체인 업계 현직자 7인에게 정확하고 체계적으로 배우는 블록체인 개발.
	- 업계최고의개발자들이직접커스터마이징하여필요한것을모두담은실전클론코딩 프로젝트 어디서도 찾아보기 힘든 실무 레벨 수준의 클론코딩 실습을 준비했습니다.
	- 본 강의는 사전 지식 없이도 수강할 수 있습니다. 웹 개발 기초 지식부터 탄탄히 쌓은 후 블록체인 프로젝트로 넘어가도록 커리큘럼을 구성했어요.
	- 강의에서 진행하는 실습은 실무의 기본이 되는 내용으로 실제 DApp 개발자들이 작성하는 Contract Code를 확인하고 이해하며 업무에 필요한 DApp 개발이 가능하도록 구성했습니다.

- **강의요약** 블록체인의기본개념과아키텍쳐부터DApp개발실습,실무수준의실제서비스클론 코딩까지 현직자가 구성한 체계적인 커리큘럼으로 블록체인 시장에 대한 이해도를 높입니다.
	- 핵심적인 트렌드에 대한 실무지식과 기술을 습득하면서 블록체인 개발의 모든 것을 학습할 수 있습니다.
	- 가장 활성화된 메인넷 이더리움, 솔라나, 코스모스, 폴리곤, BNB Chain에서 가장 핫한 8가지 테마 Defi, Dex, NFT, P2E, Lottery, Wallet, Bridge, BlockFinder의 핵심 기능을 구현해봅니다.
	- 입문자를위한필수기능부터실무개발자를위한심화기능까지!블록체인개발을실제로 해보지 않으면 존재하는지 알 수 없는 세부적인 기술 스택들을 체득할 수 있습니다.
	- DApp 실습부터 클론코딩까지! 난이도별로 구성된 14개의 프로젝트를 따라오면서 직접 구현해보세요.
	- 수강생만접속할수있는디스코드커뮤니티가운영됩니다.강사님,그리고다른수강생들과 함께 문제를 해결하고 서로 도움을 주고받을 수 있습니다! (본 강의의 질의응답은 2022년 9월 28일부터2026년6월30일까지진행됩니다.)

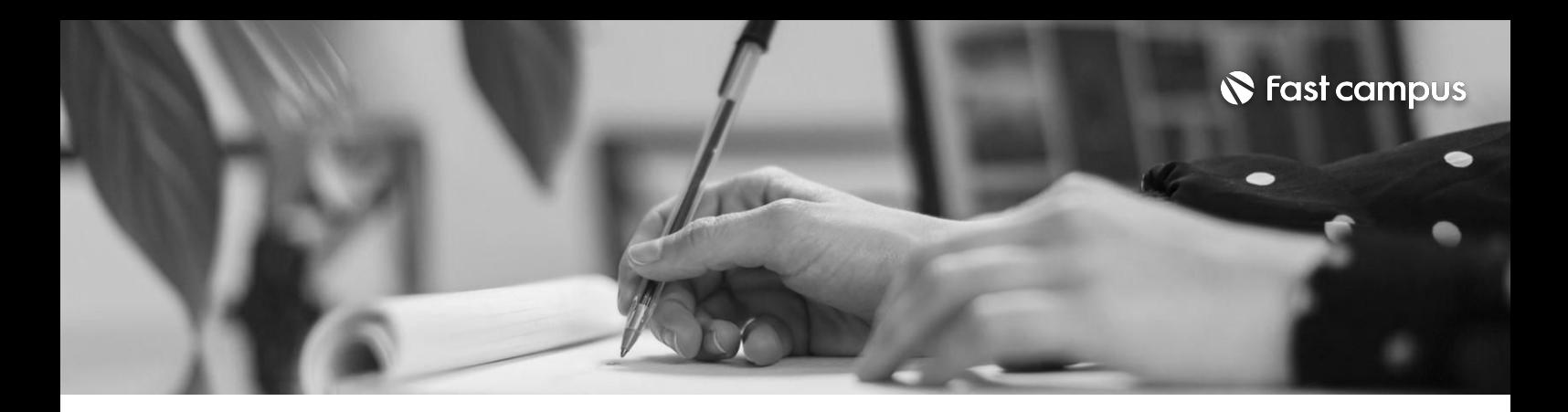

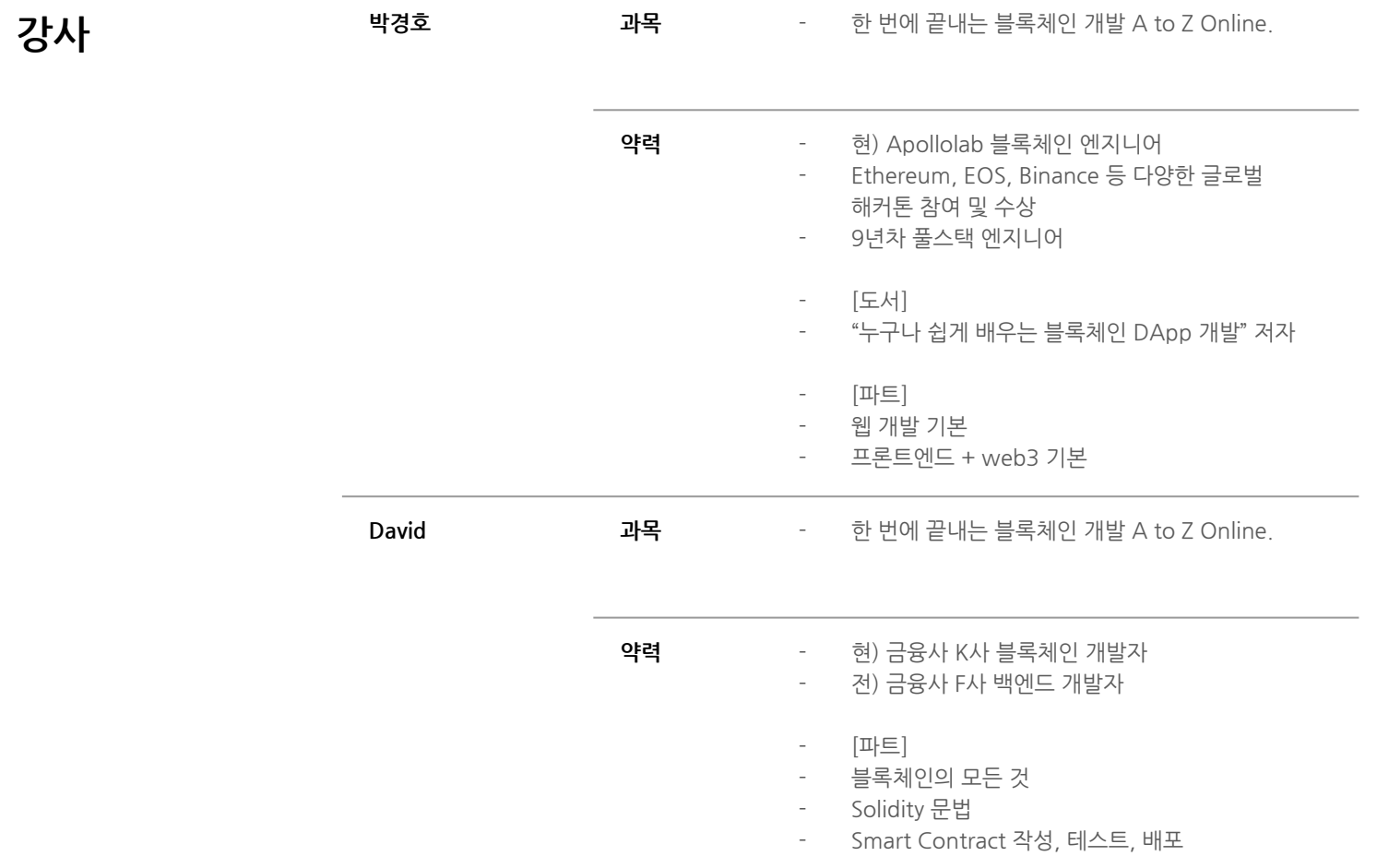

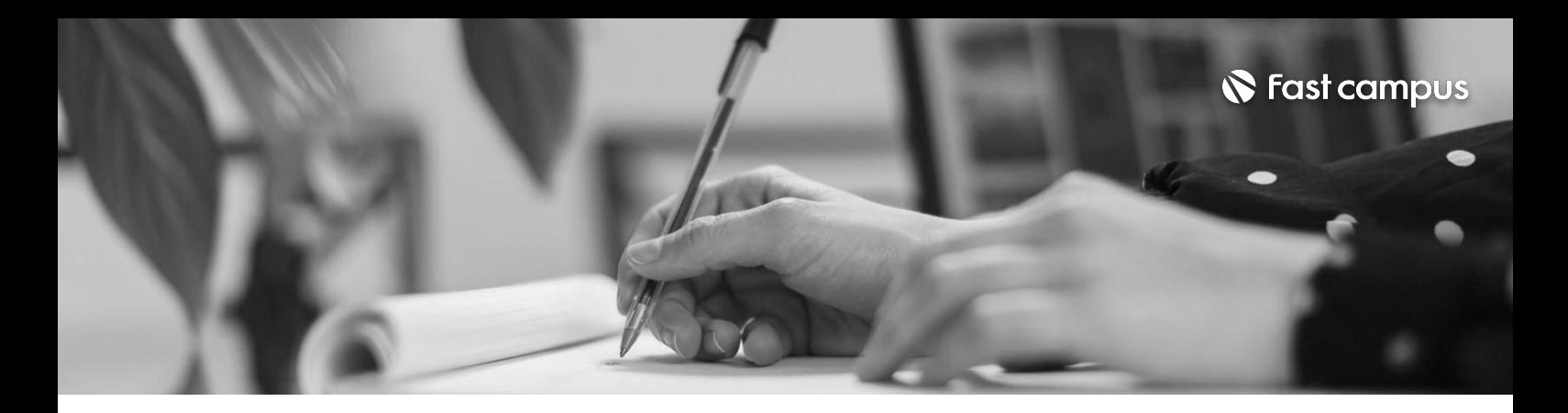

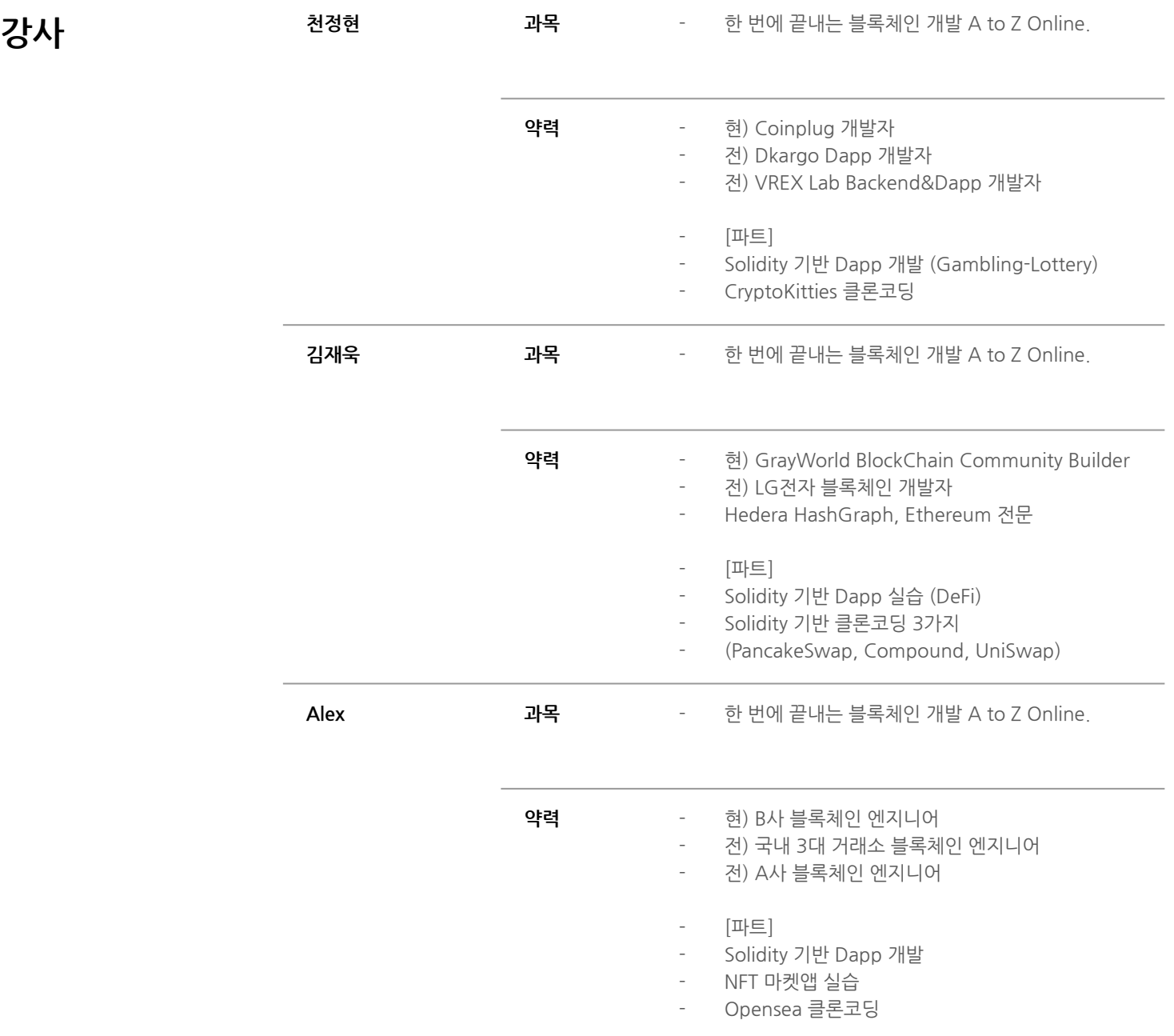

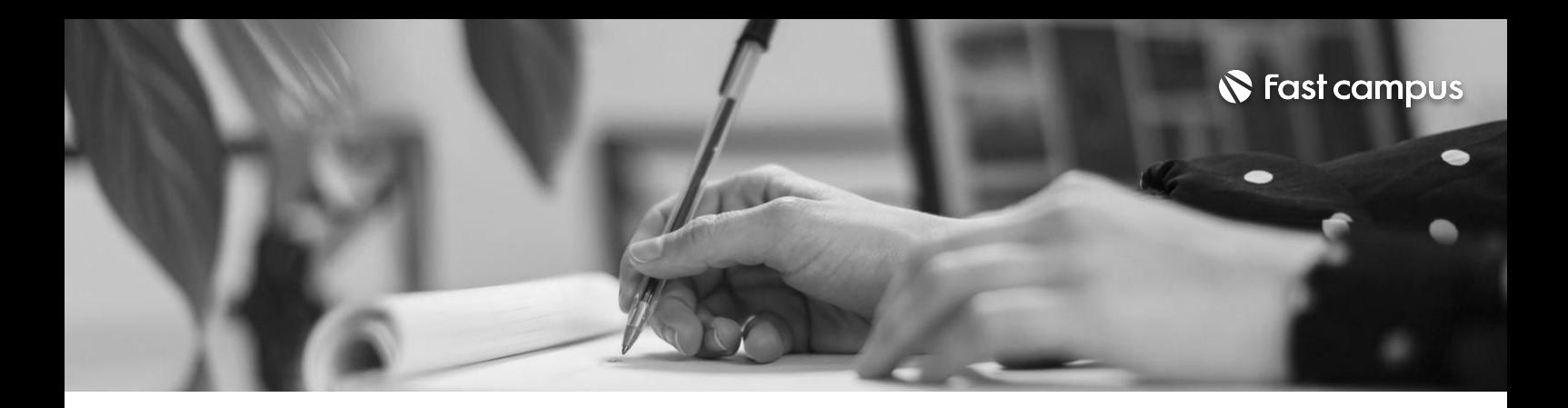

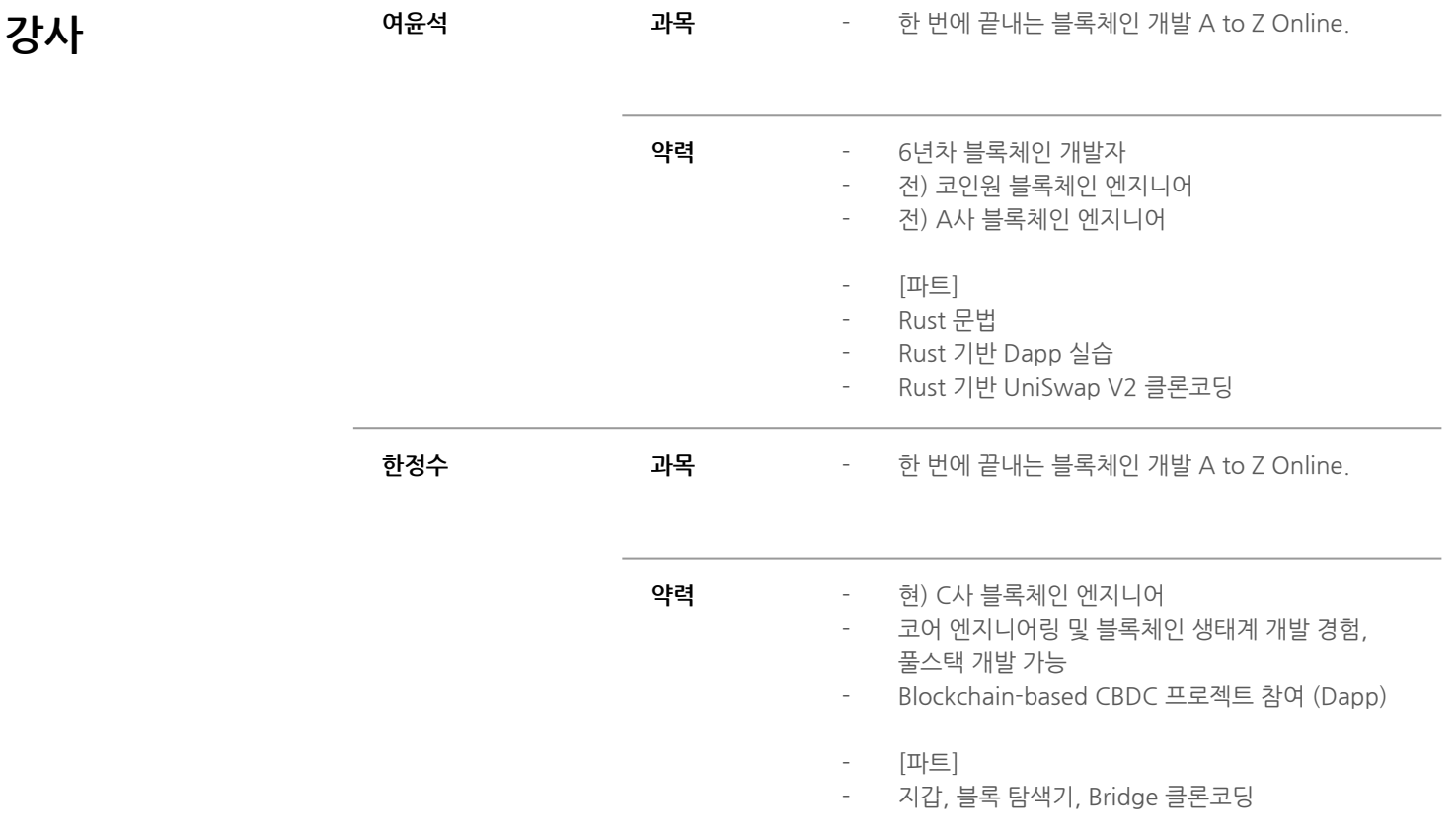

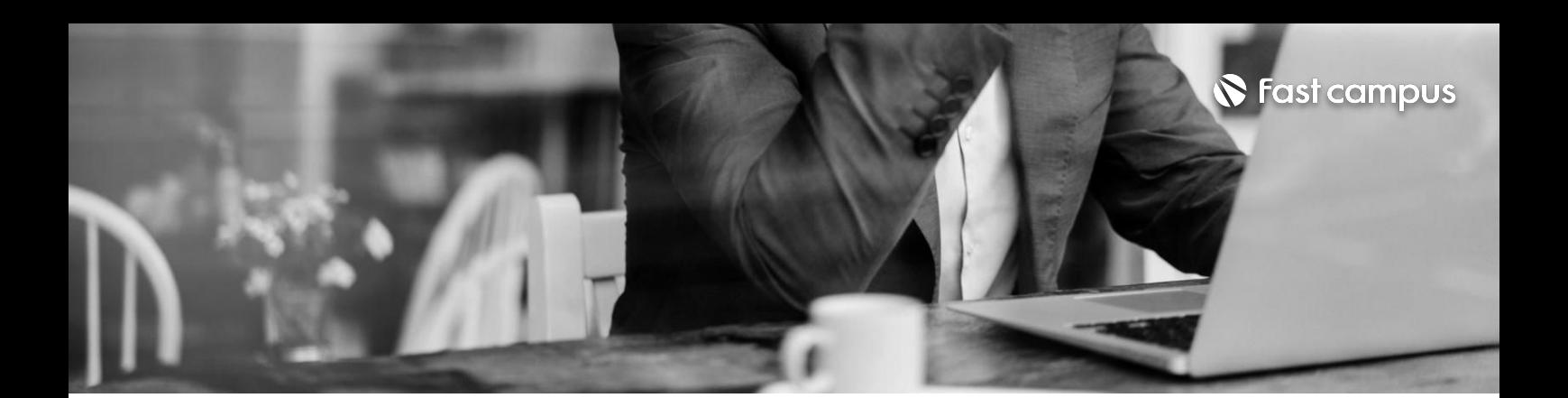

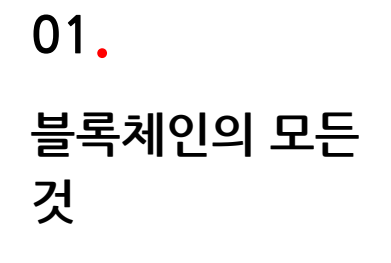

파트별수강시간16:19:37

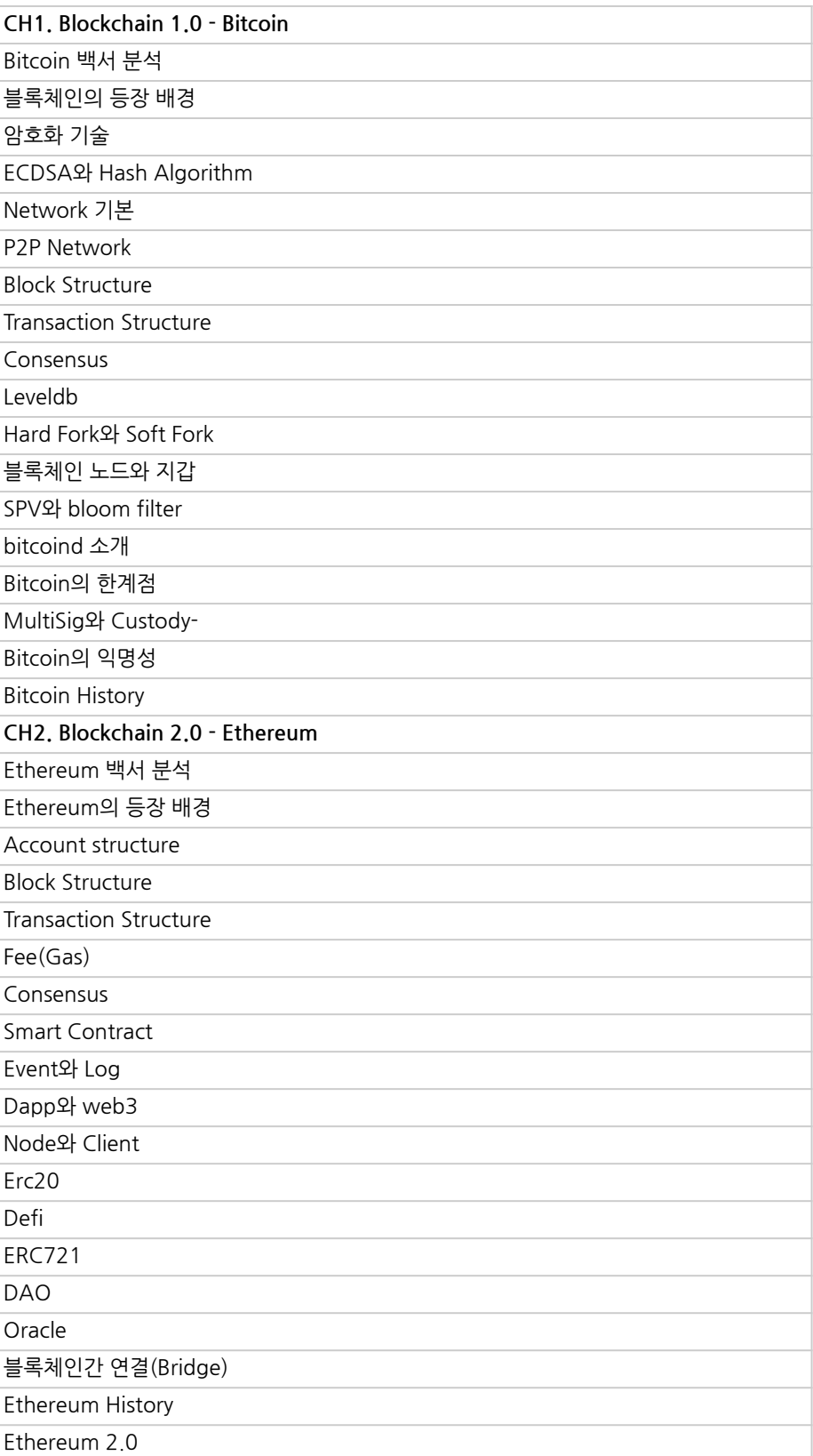

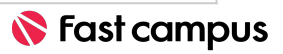

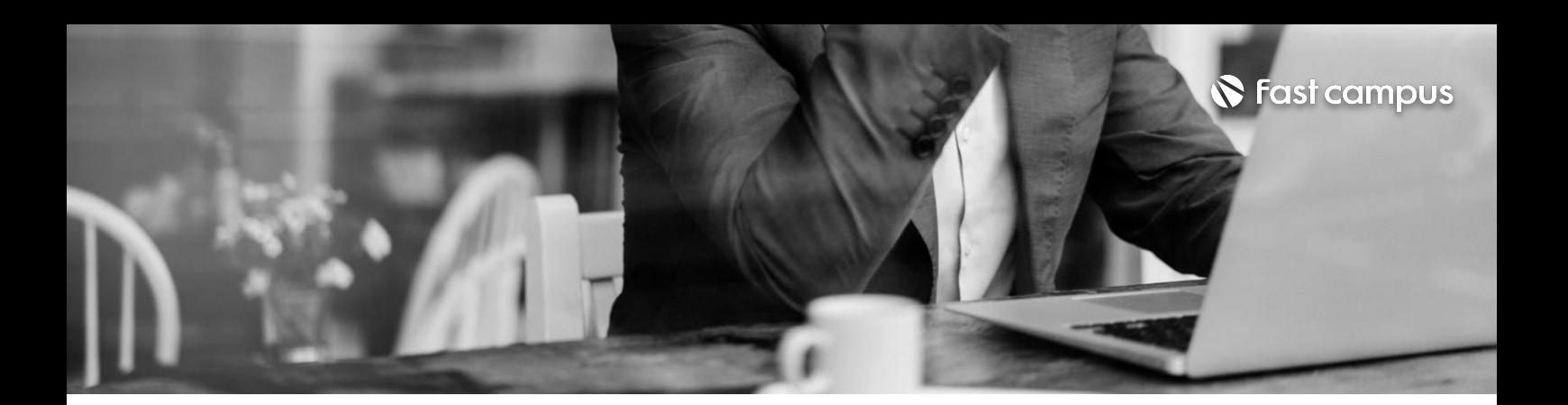

**02.**

**웹개발에필요한 기초지식학습**

파트별수강시간11:36:26

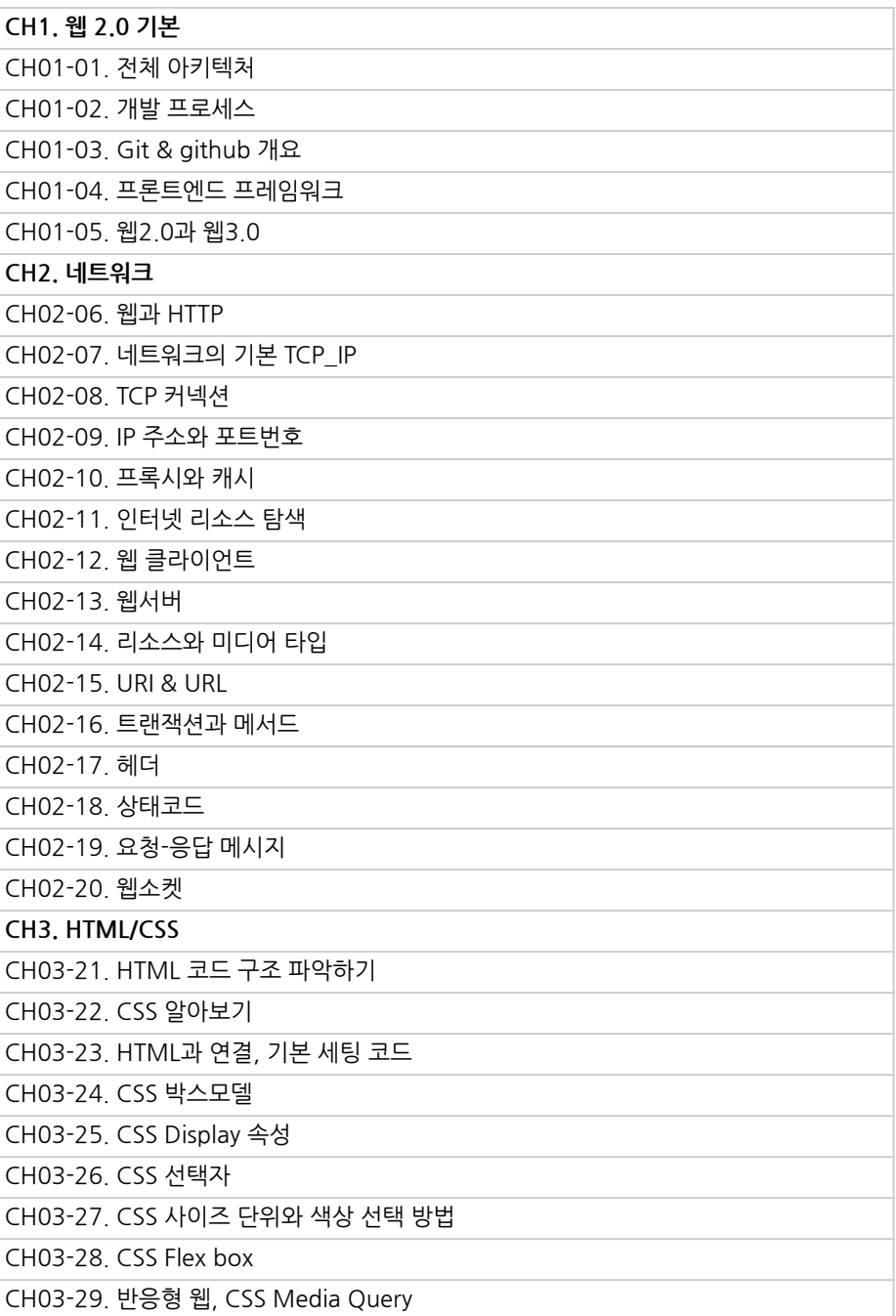

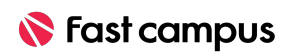

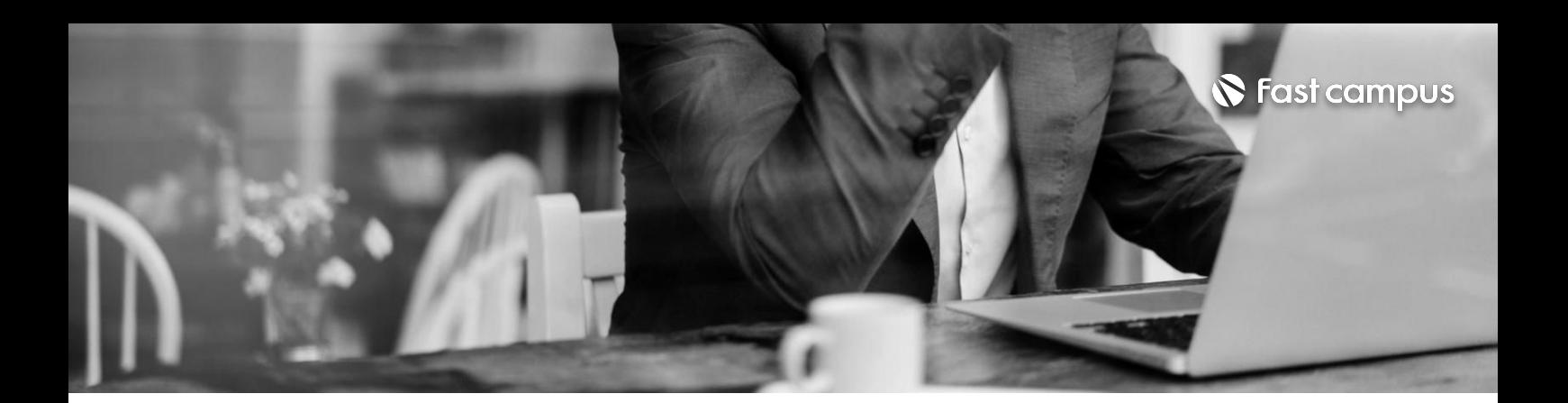

**02.**

**웹개발에필요한 기초지식학습**

파트별수강시간11:36:26

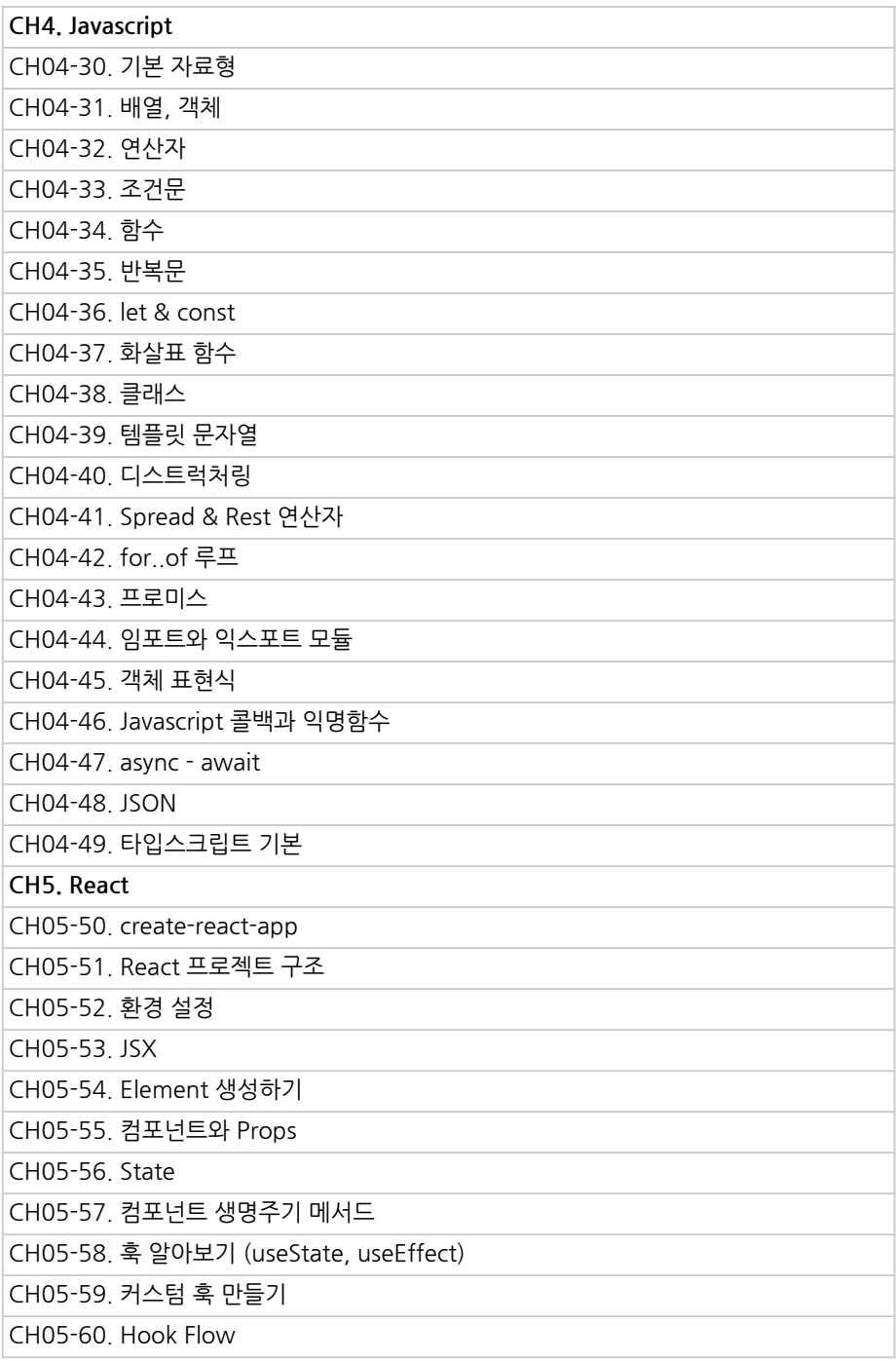

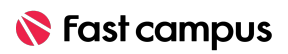

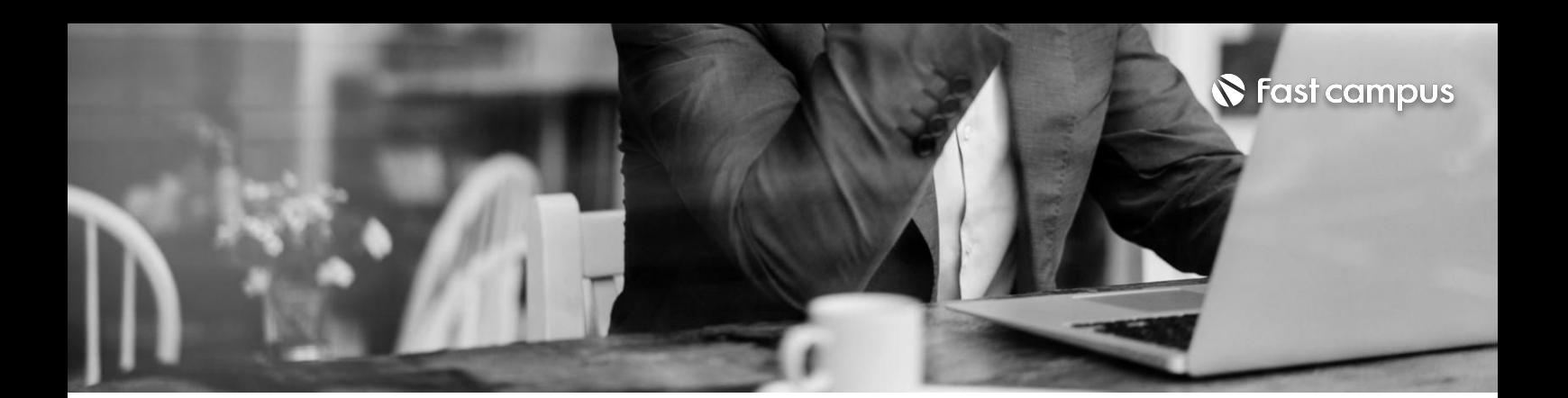

**02. 웹개발에필요한 기초지식학습**

파트별수강시간11:36:26

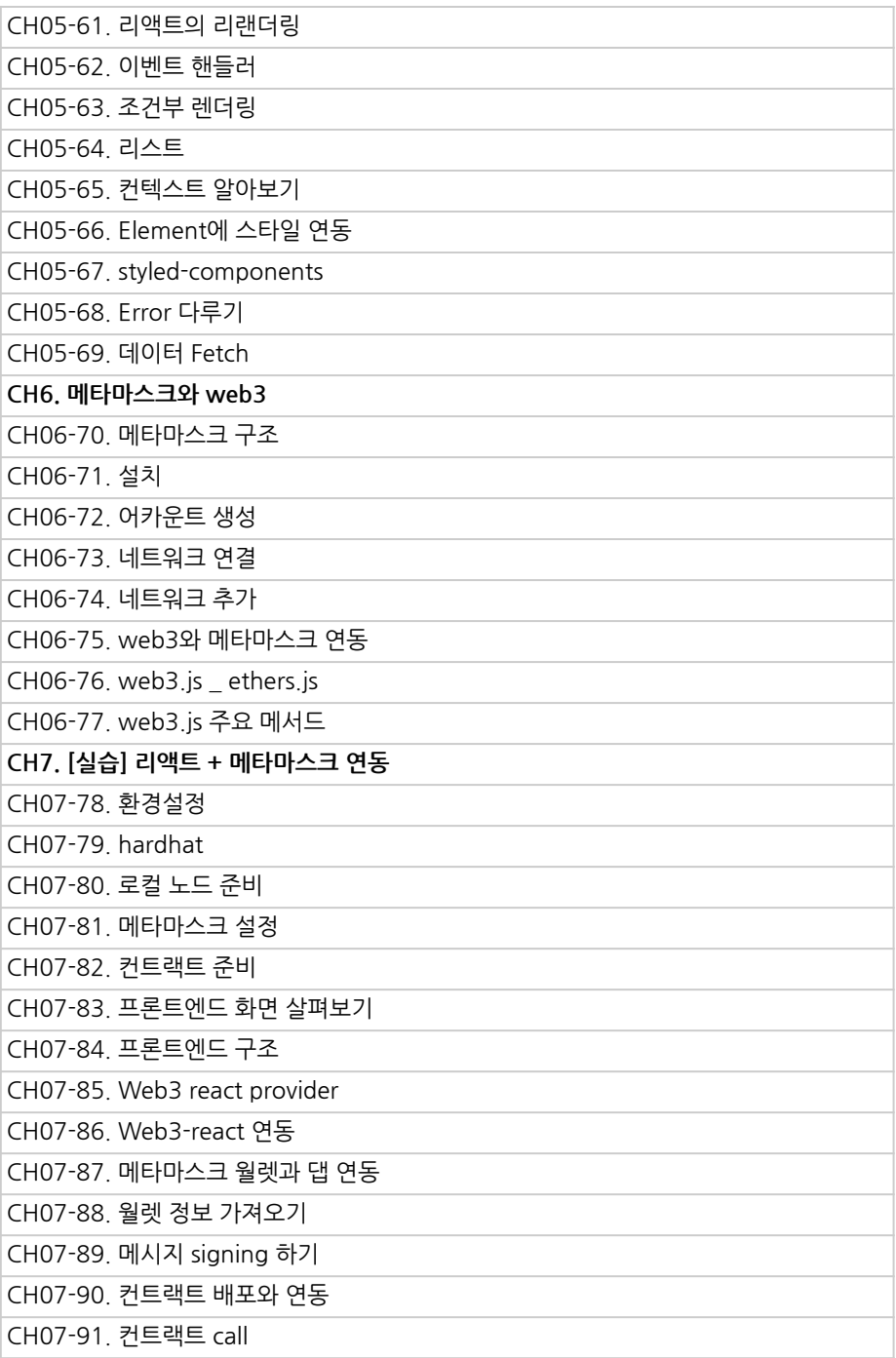

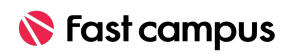

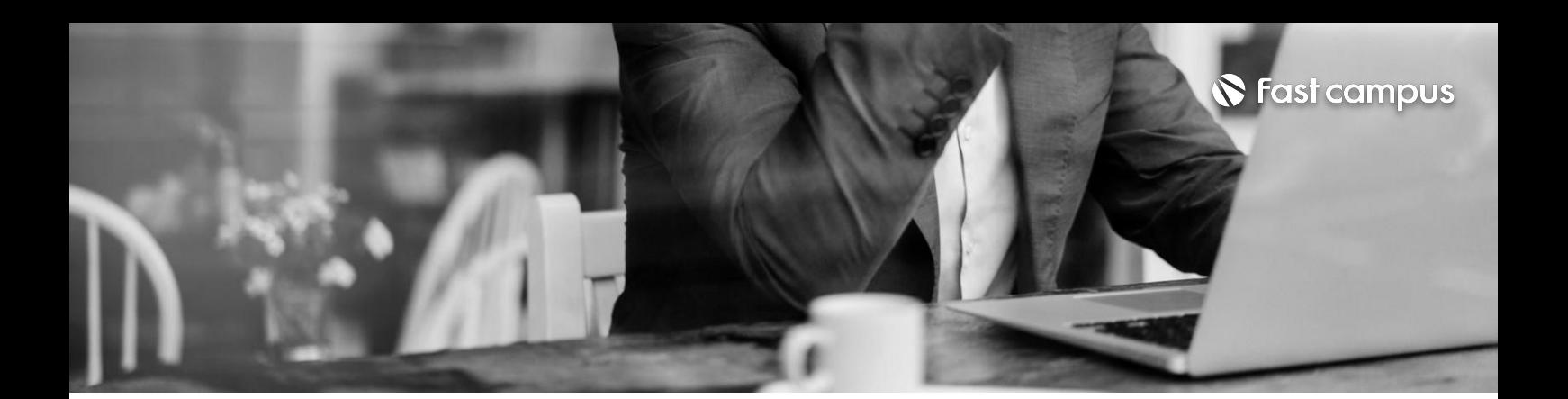

**03. solidity문법 학습**

파트별수강시간08:43:32

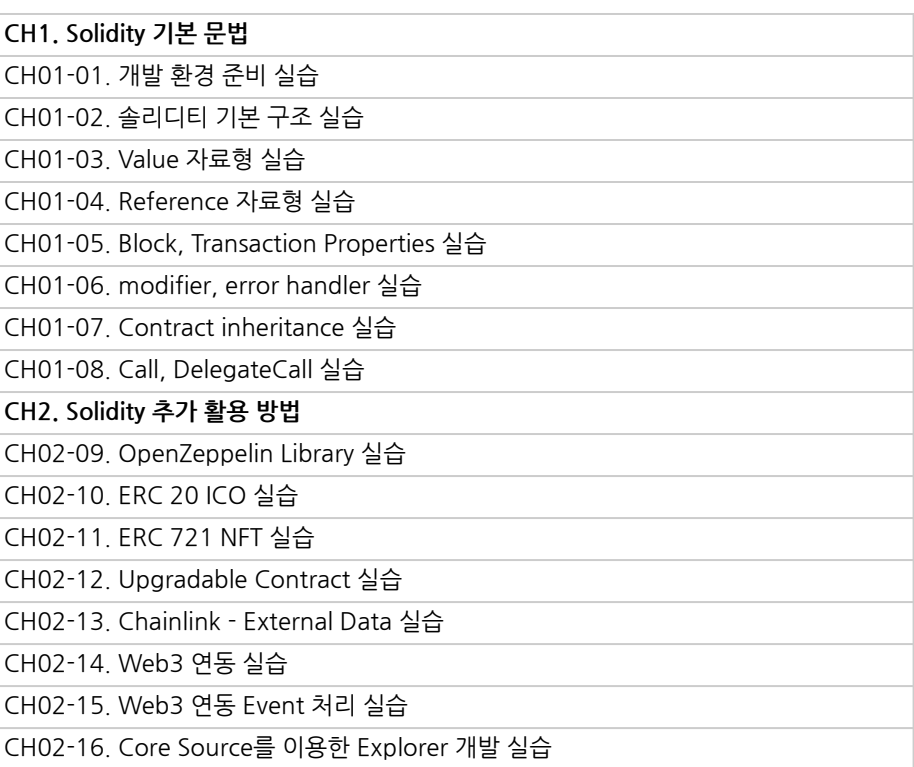

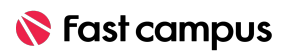

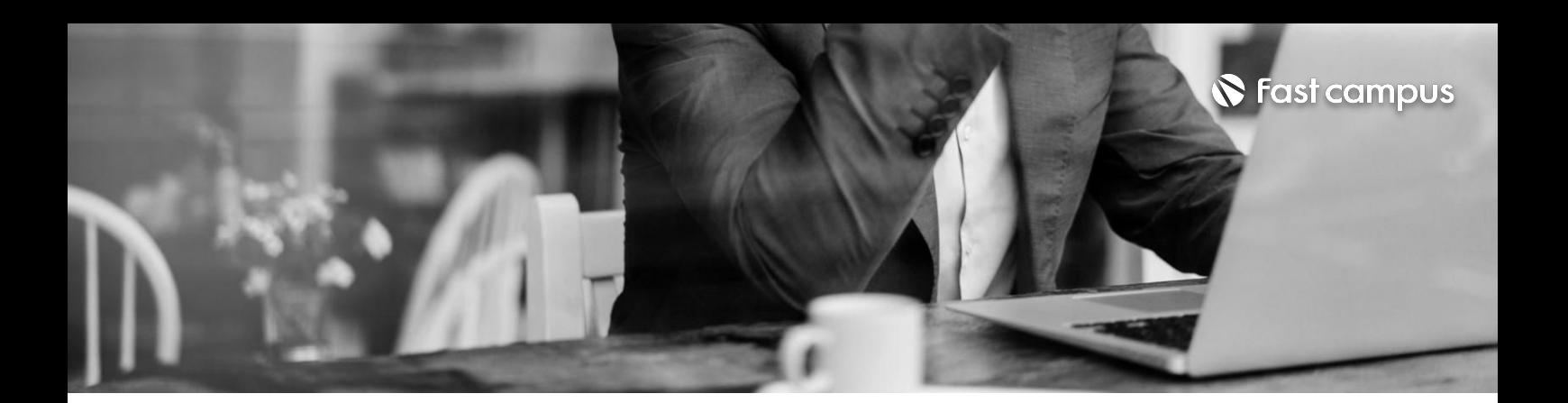

### **4-1.**

**Solidity기반의 DApp개발실습 -DefiDApp 개발실습**

파트별수강시간09:10:22

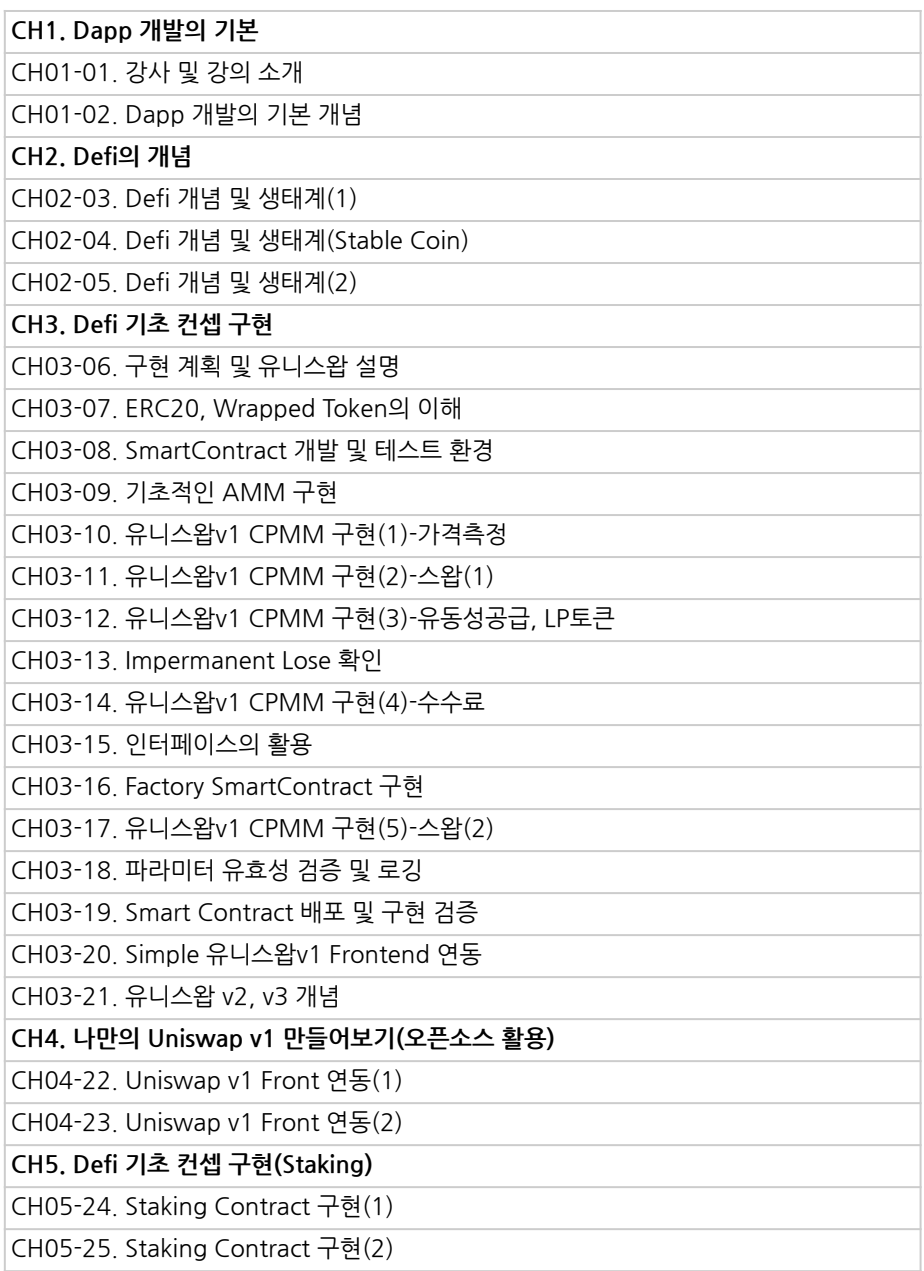

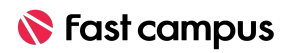

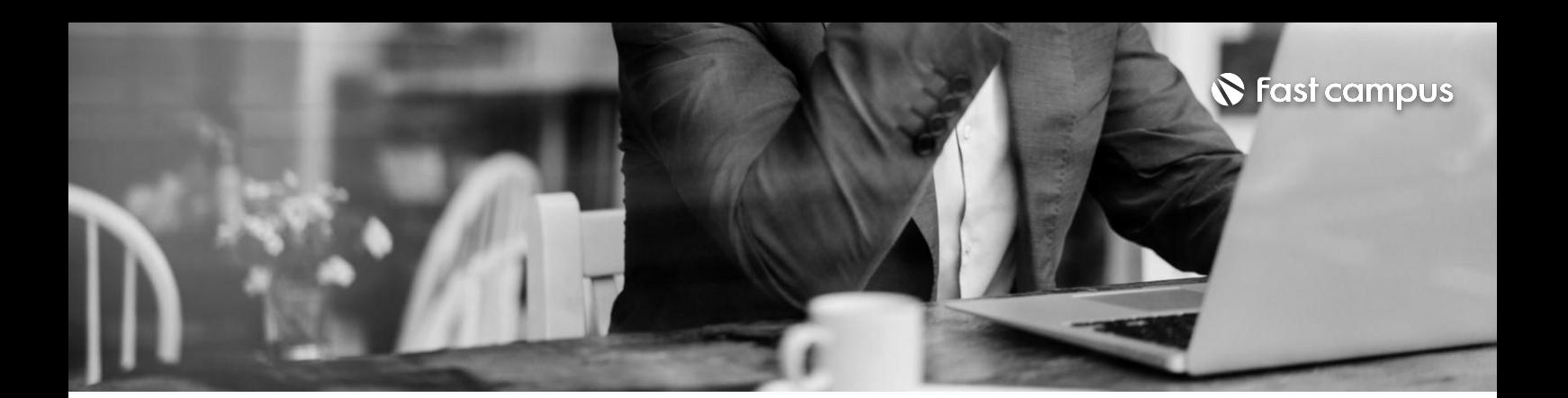

# **4-2.**

### **Gambling DApp개발실습**

파트별수강시간18:07:08

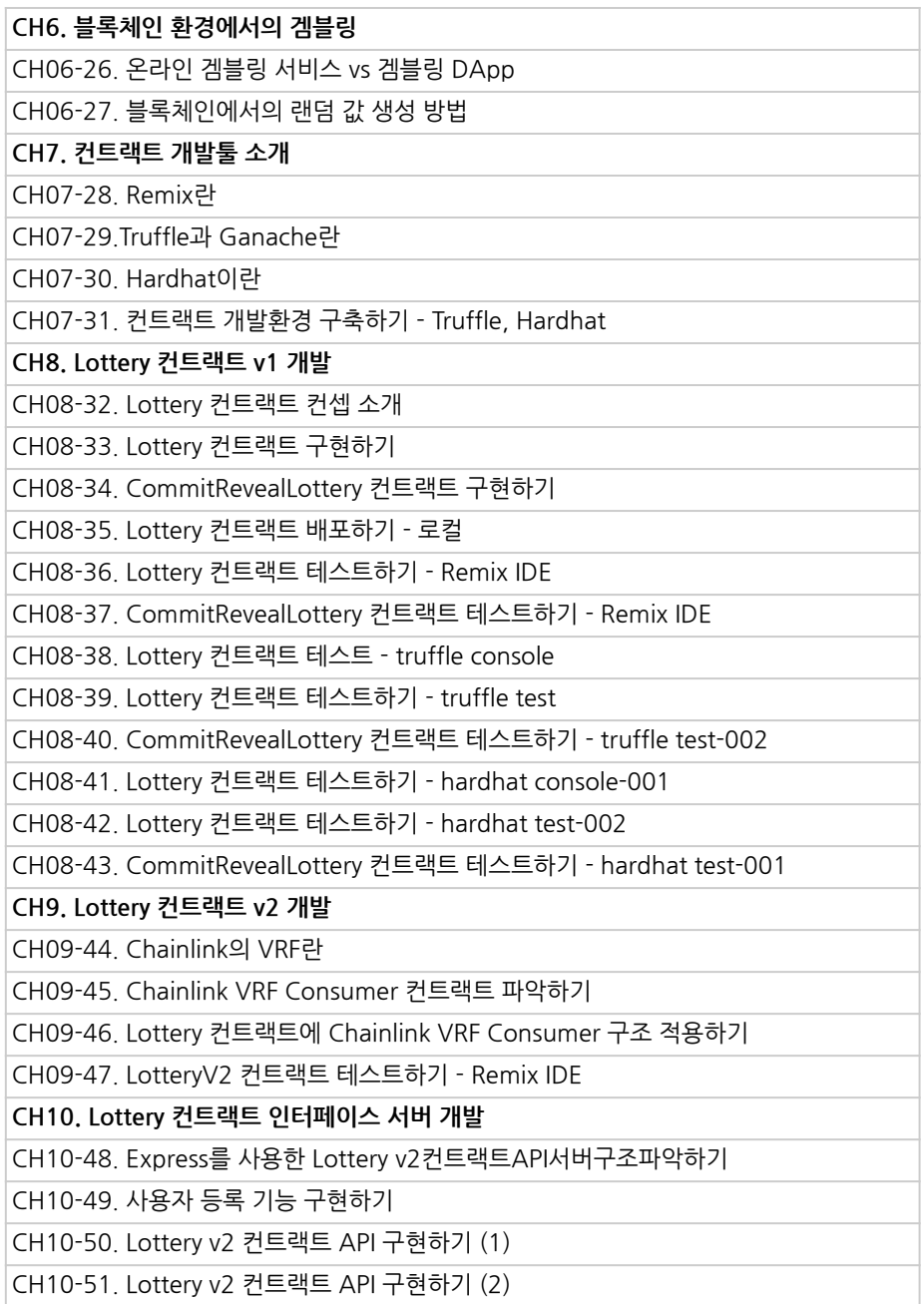

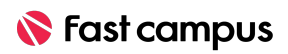

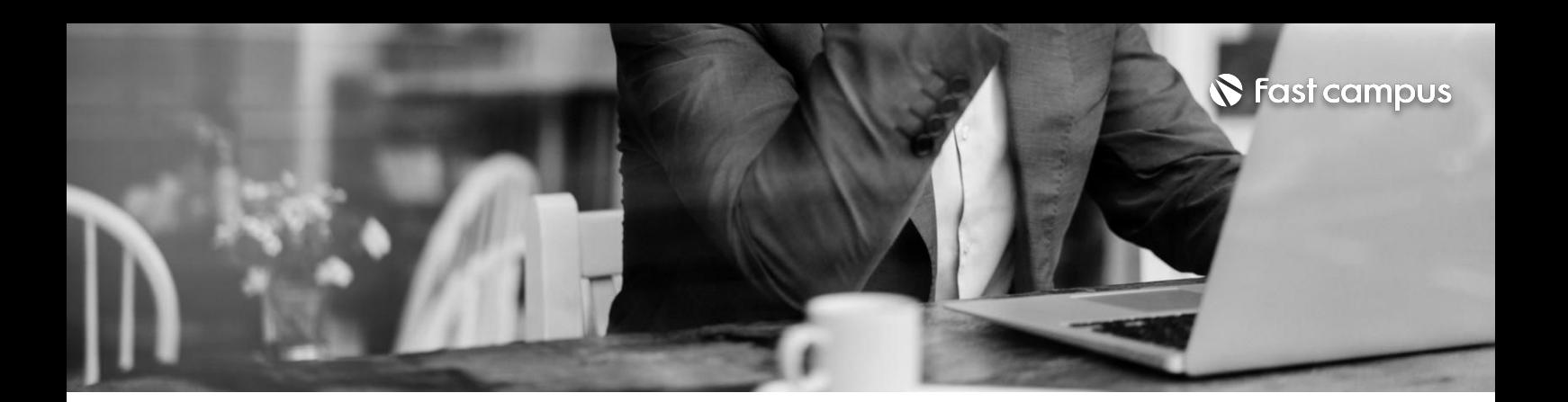

**4-3.**

# **이더리움에서 NFT민팅하기**

파트별수강시간06:13:33

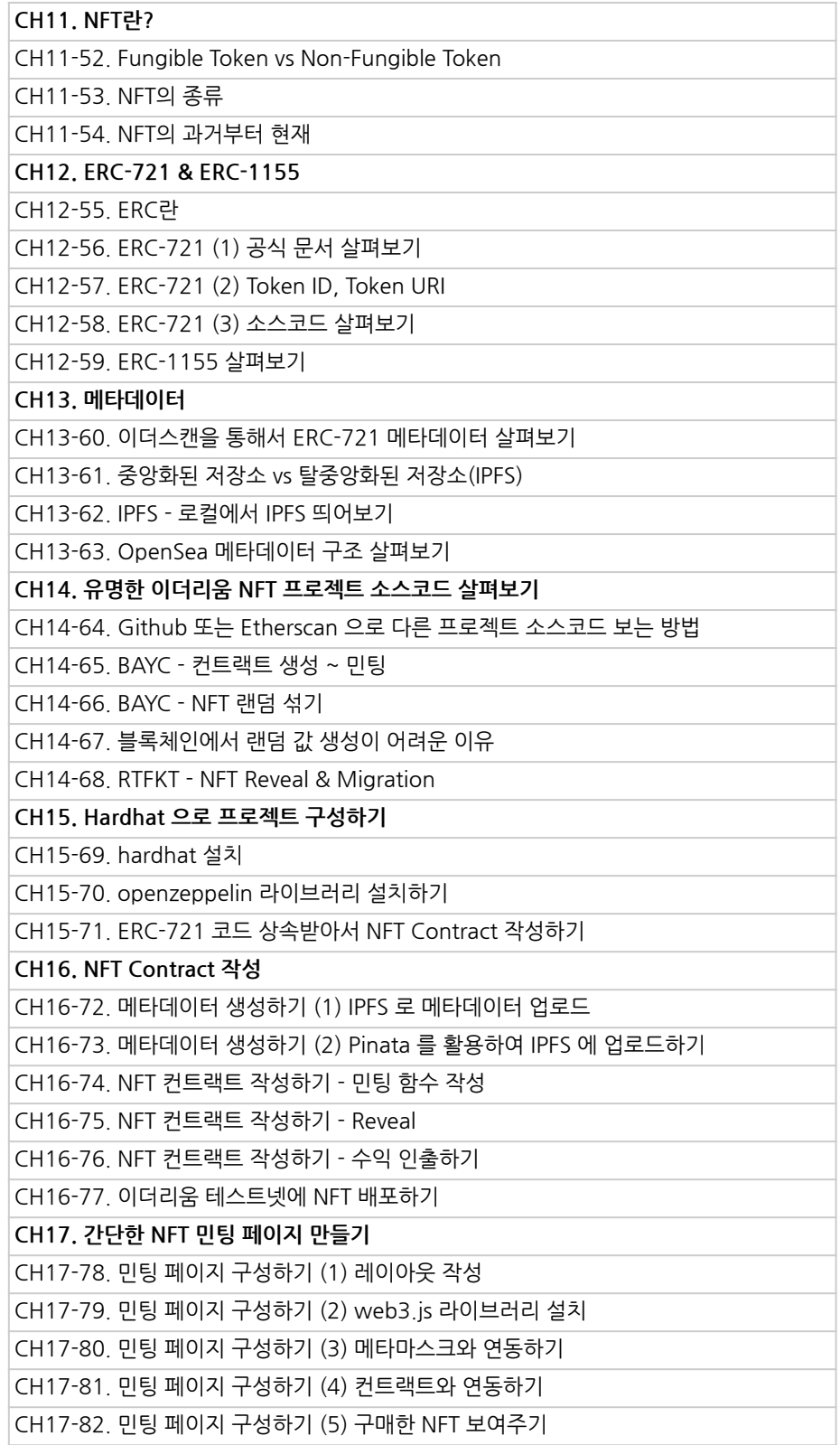

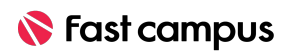

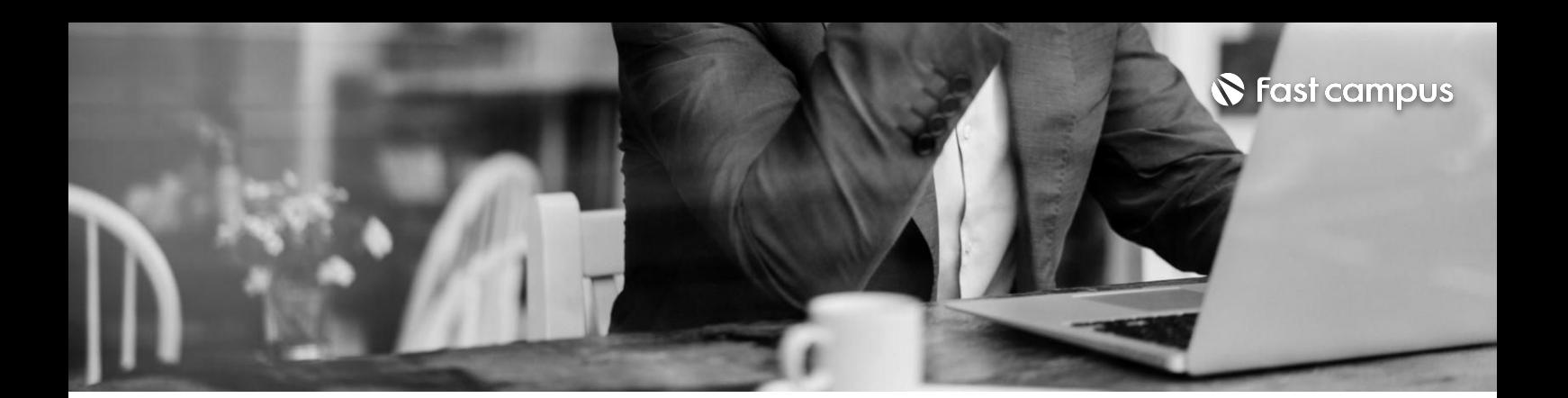

# **5-1.**

**Solidity기반의 유명Dapp클론 코딩-Defi 프로젝트**

파트별수강시간04:47:53

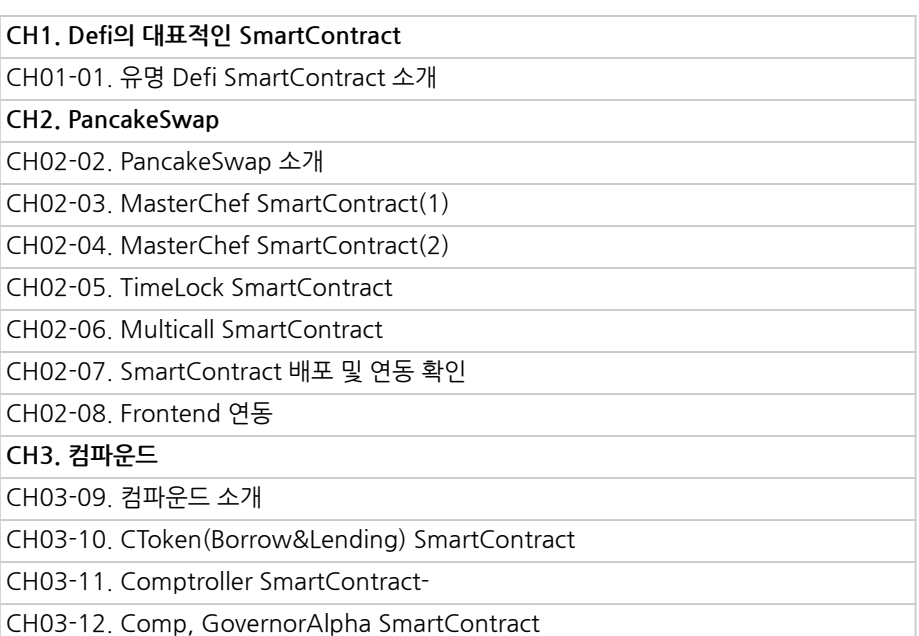

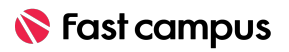

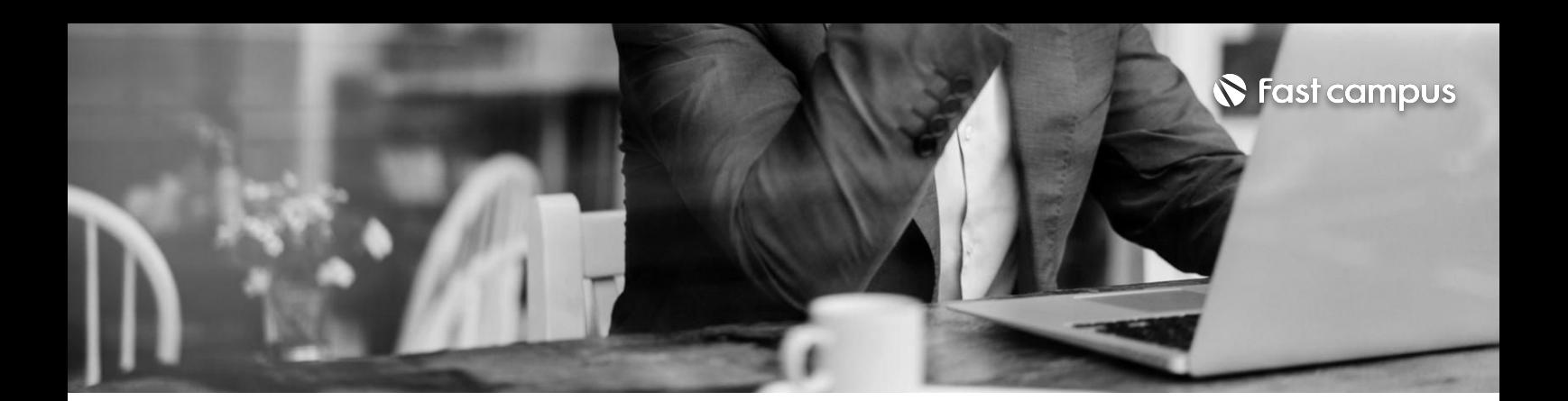

**5-2.**

#### **Crypto Kitties (Ethereum) 클론코딩**

파트별수강시간08:07:00

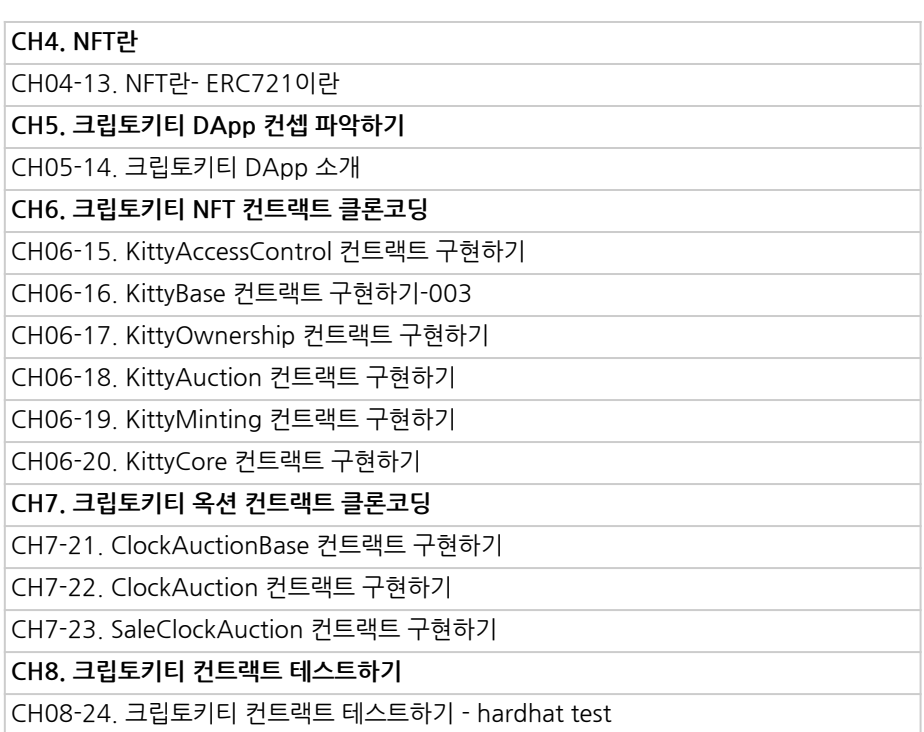

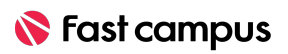

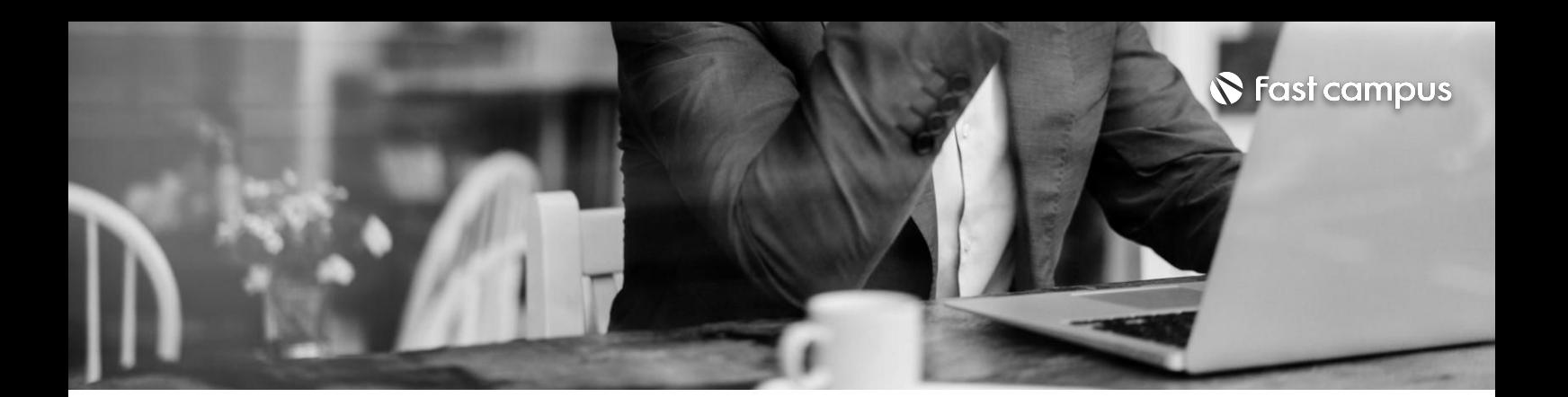

**5-3.**

**Opensea (Polygon) 클론코딩**

파트별수강시간17:26:18

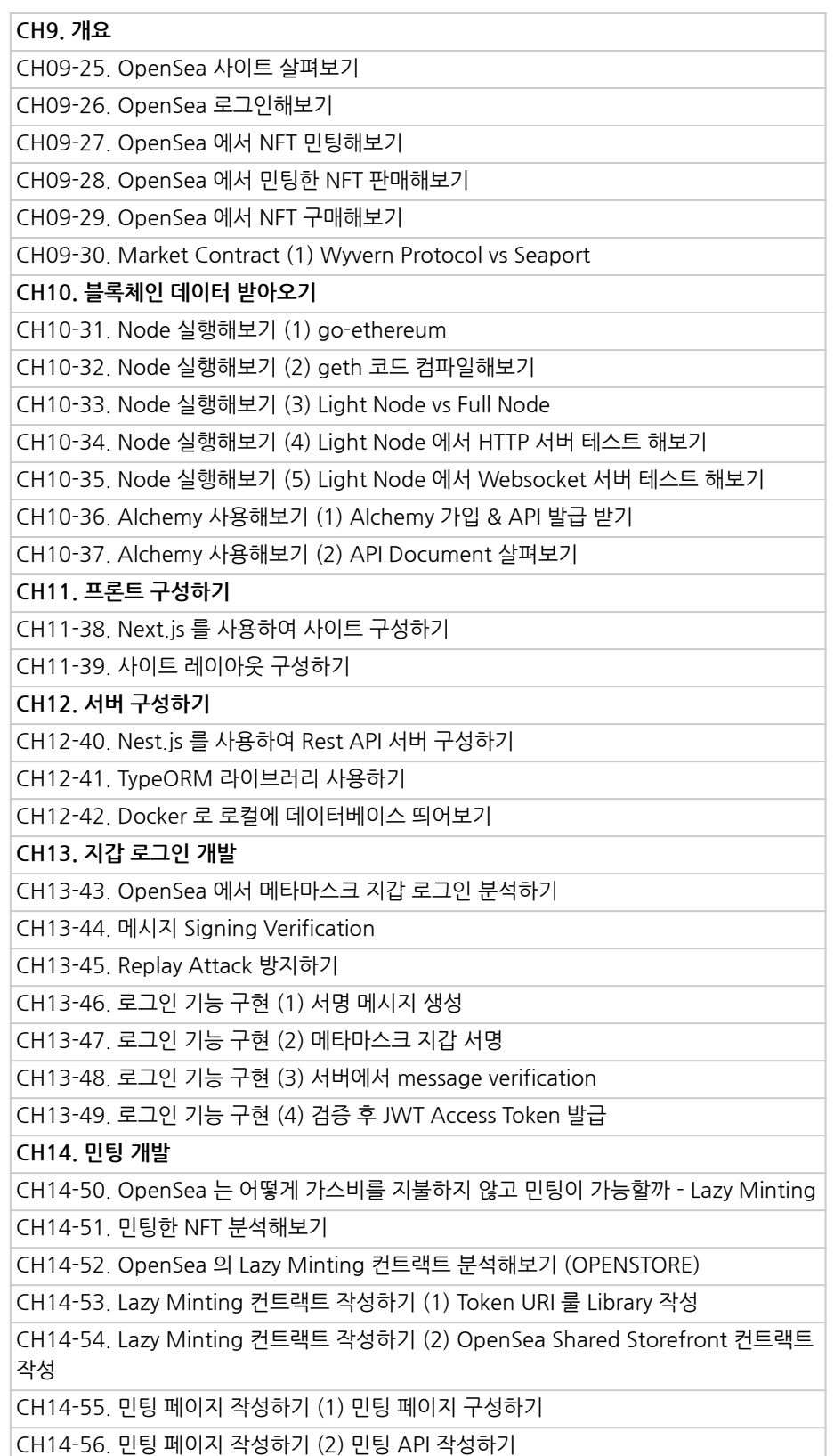

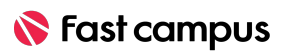

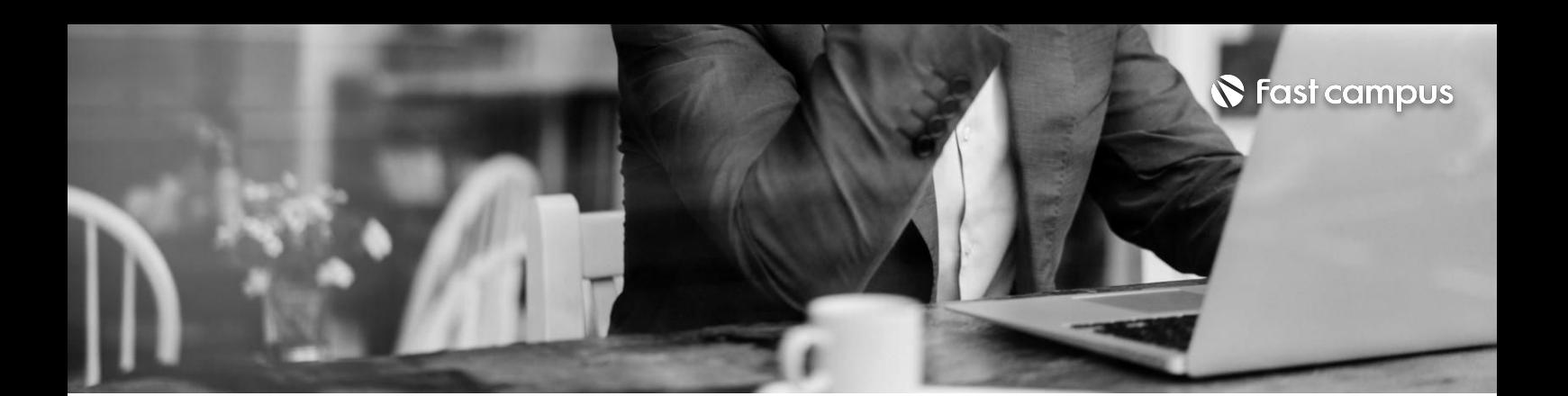

**5-3.**

**Opensea (Polygon) 클론코딩**

파트별수강시간17:26:18

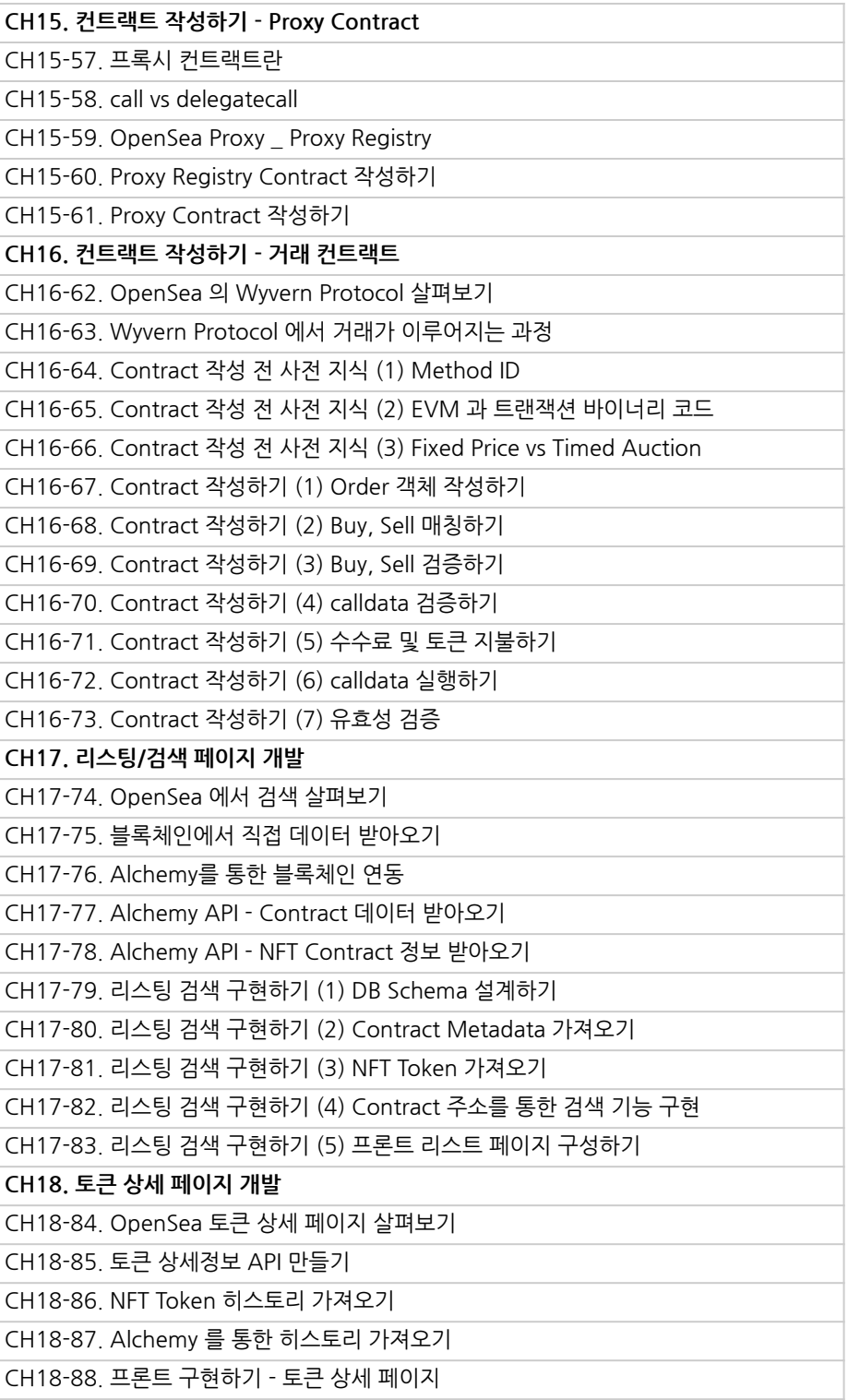

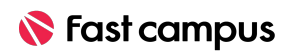

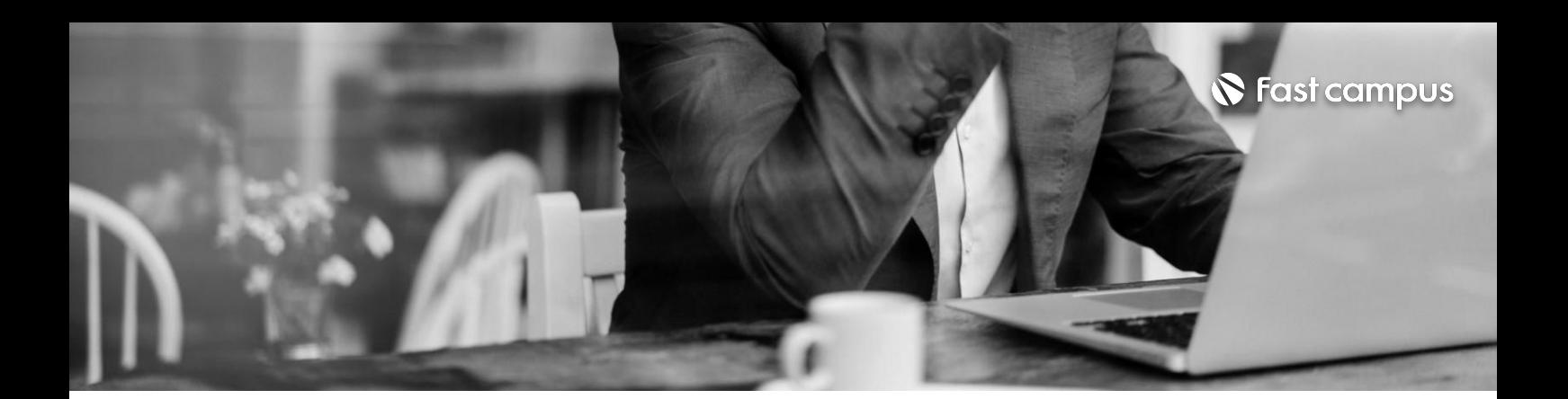

**5-3.**

**Opensea (Polygon) 클론코딩**

파트별수강시간17:26:18

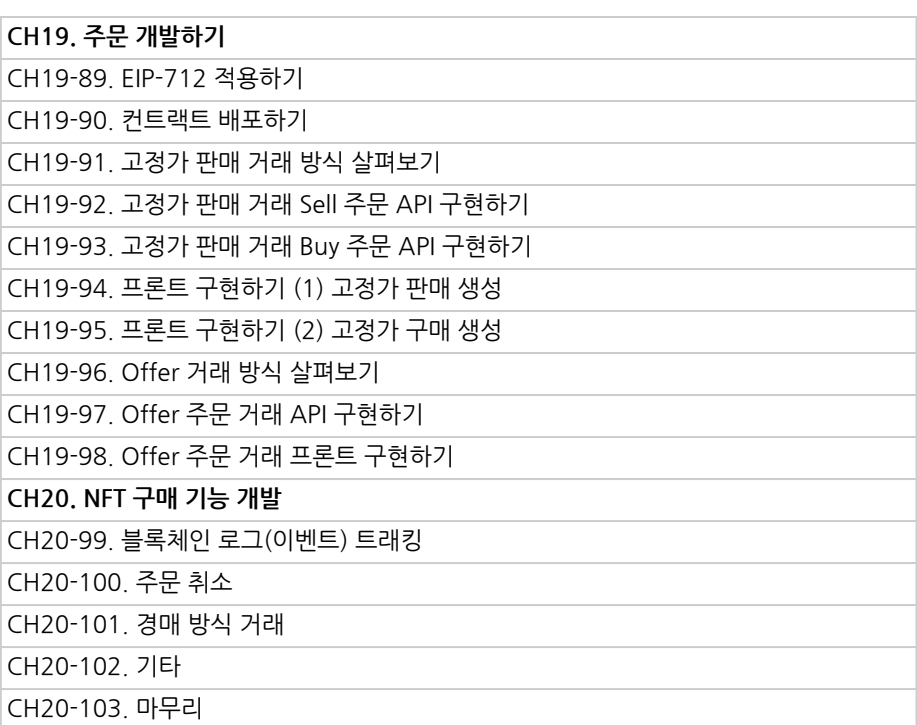

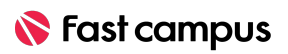

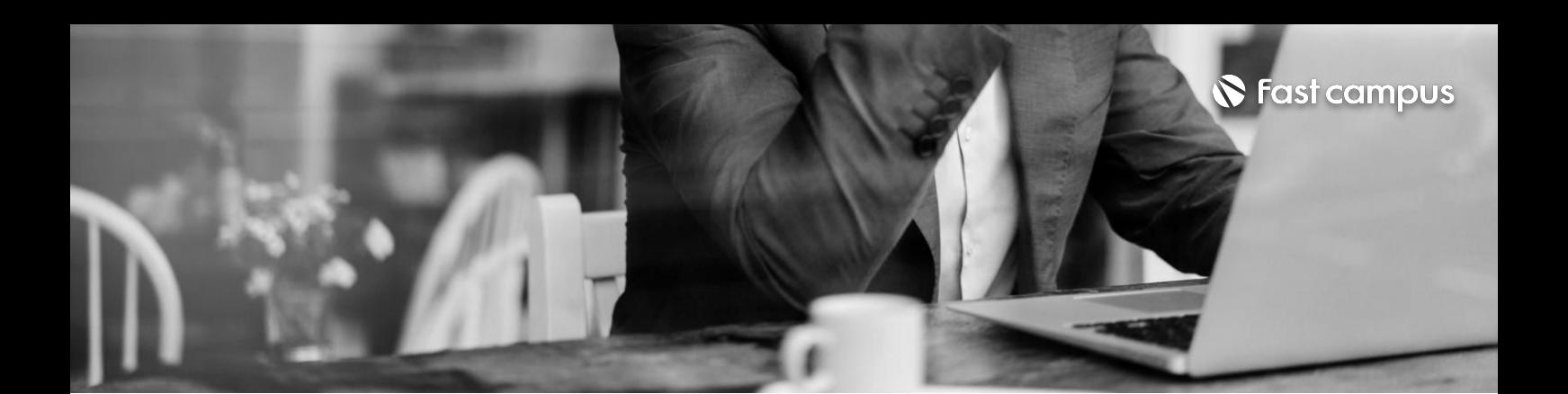

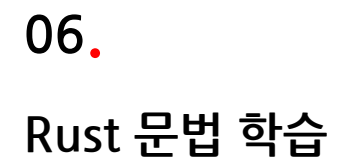

파트별수강시간04:02:57

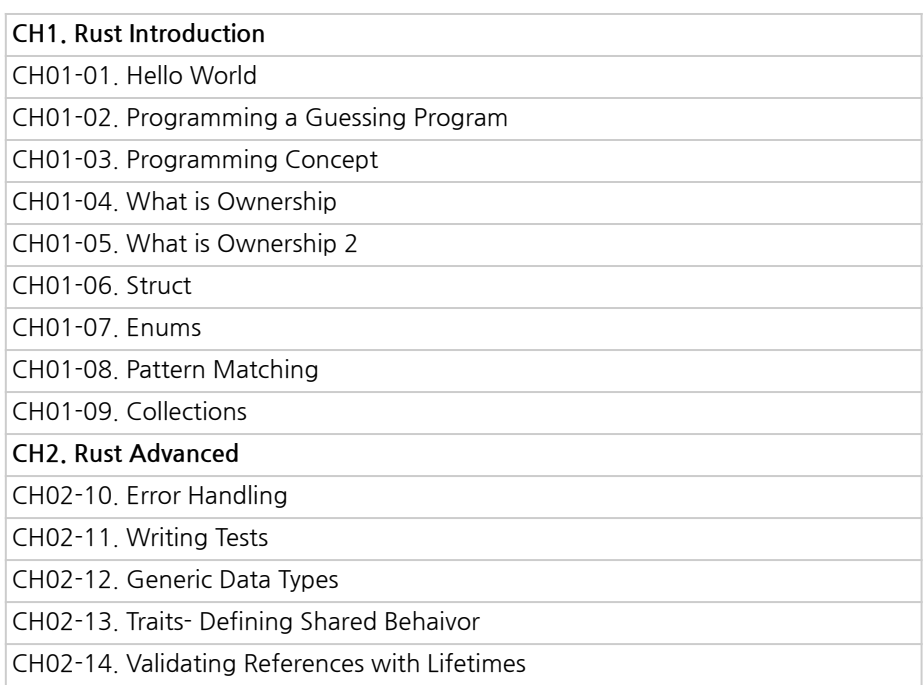

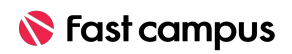

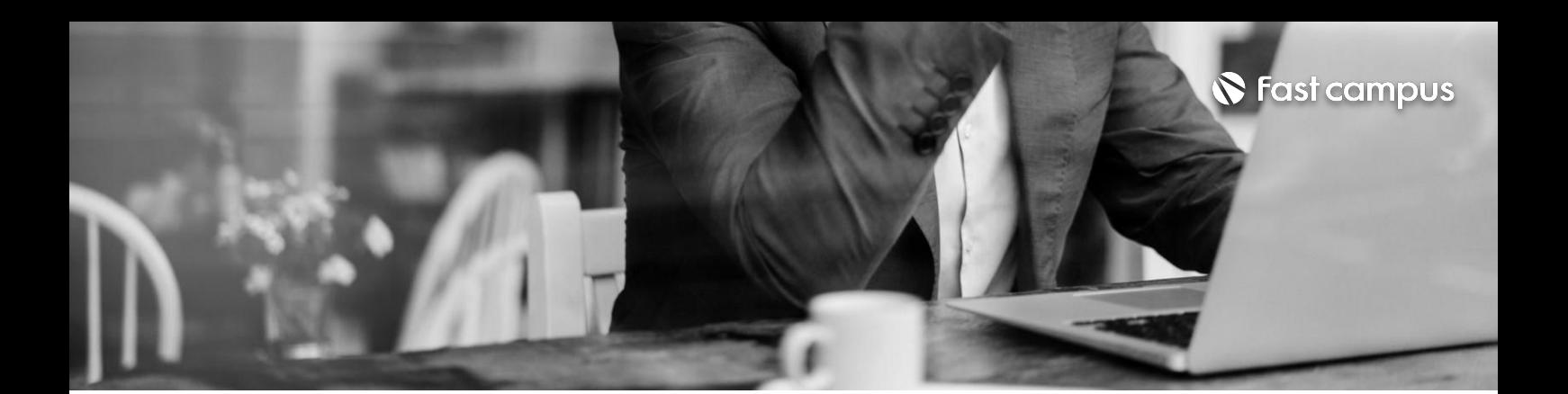

## **07.**

### **Rust기반의 Dapp개발실습**

파트별수강시간03:23:21

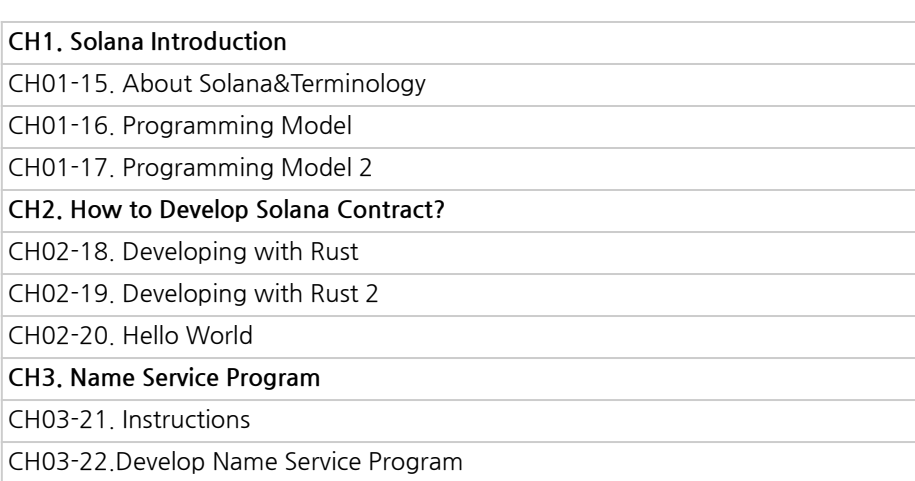

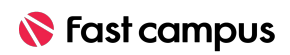

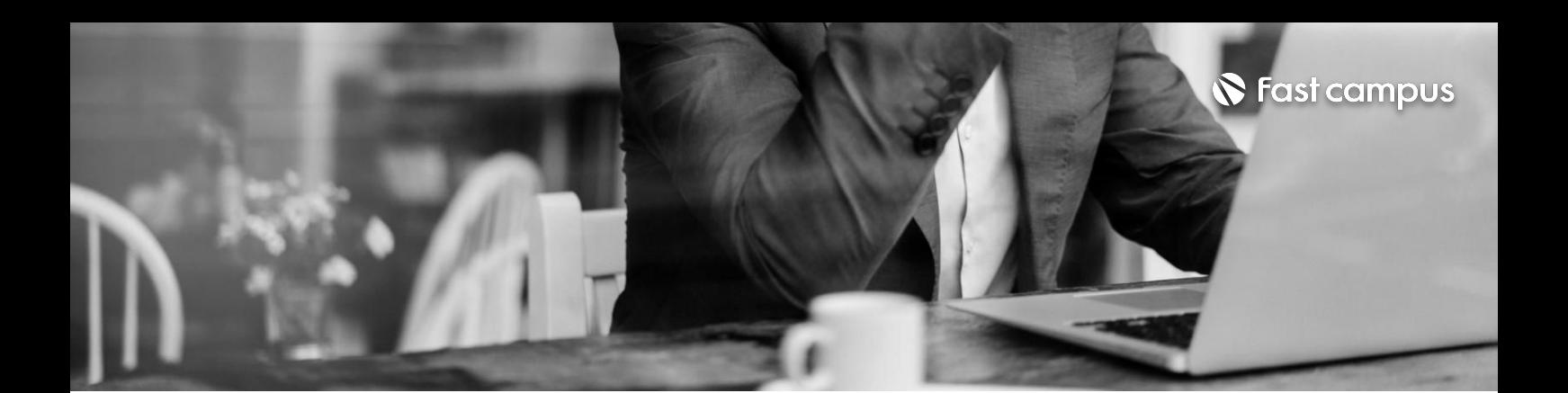

#### **08.**

#### **Rust기반의유명 Dapp클론코딩**

파트별수강시간03:23:21

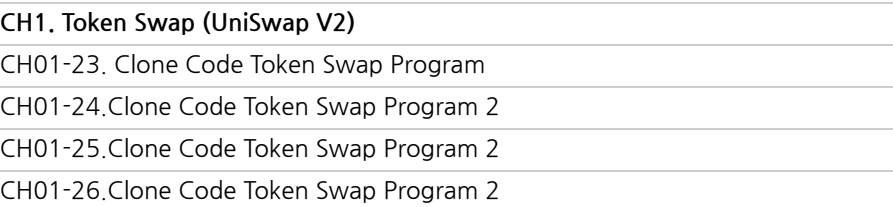

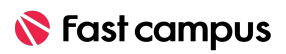

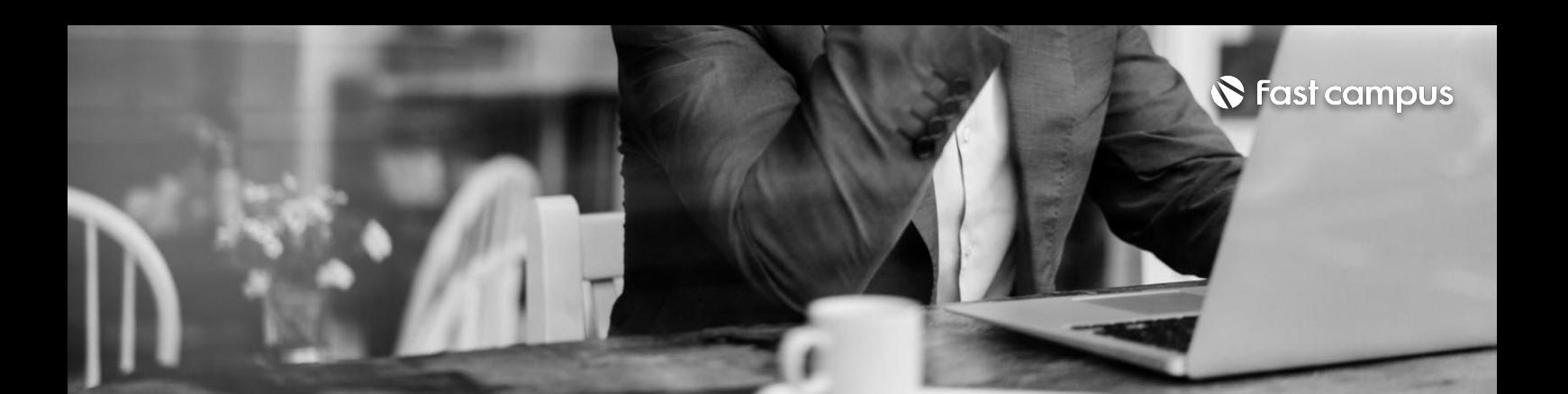

**09. 추가프로젝트**

파트별수강시간09:54:54

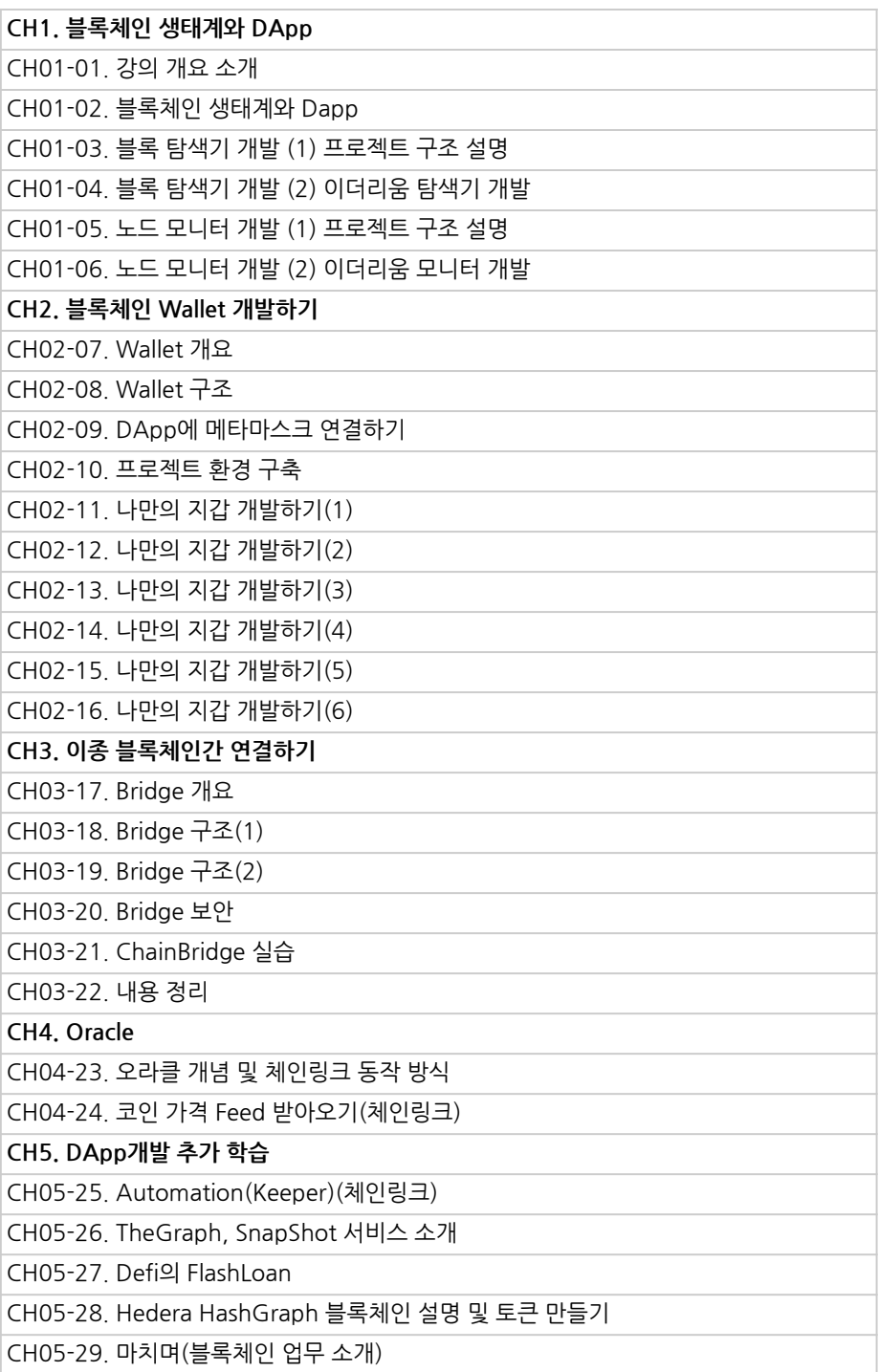

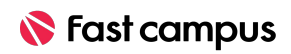

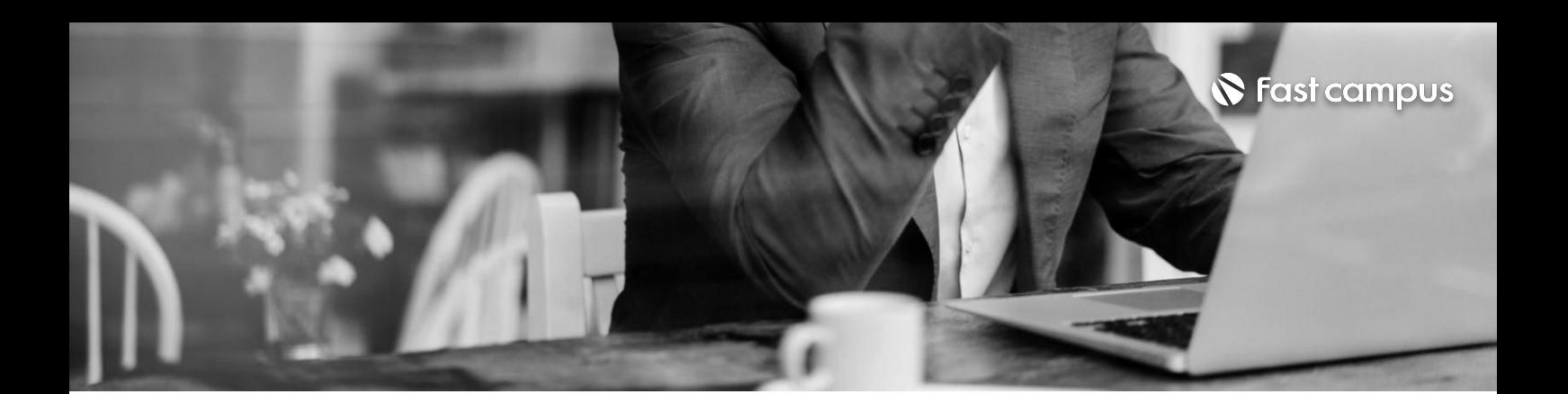

**10.**

#### **형상관리를위한 Git&Github**

파트별수강시간02:28:43

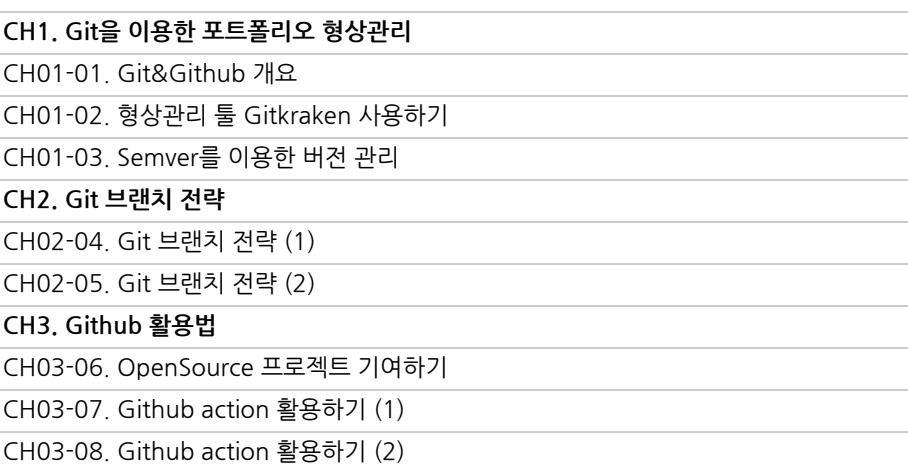

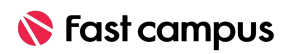

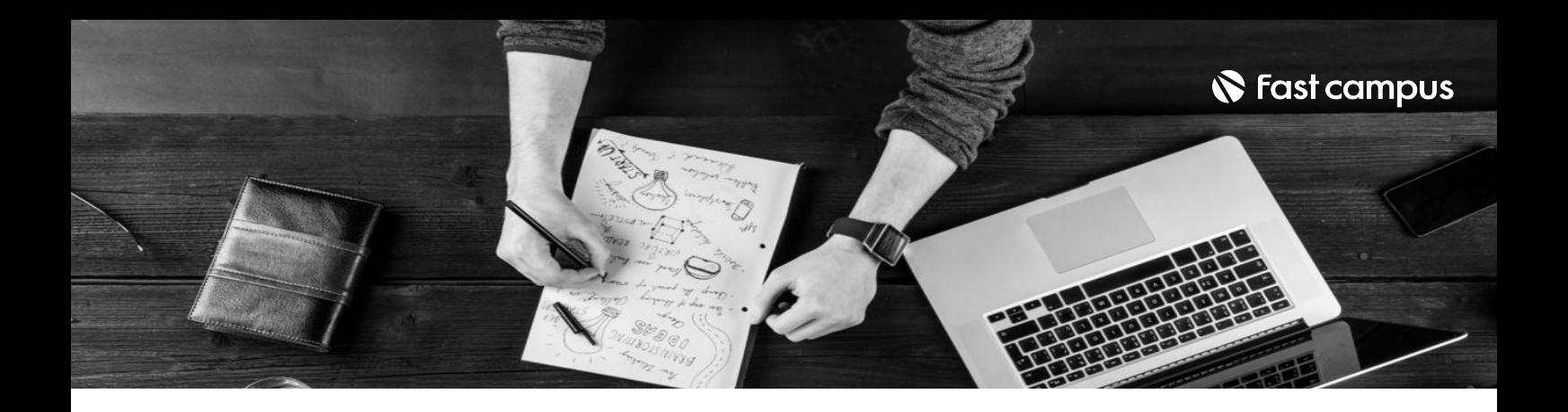

- 주의 사항 상황에 따라 사전 공지 없이 할인이 조기 마감되거나 연장될 수 있습니다.
	- 패스트캠퍼스의 모든 온라인 강의는 아이디 공유를 금지하고 있으며 1개의 아이디로 여러 명이 수강하실 수 없습니다.
	- 별도의 주의사항은 각 강의 상세페이지에서 확인하실 수 있습니다.

- 수강 방법 패스트캠퍼스는 크롬 브라우저에 최적화 되어있습니다.
	- 사전 예약 판매 중인 강의의 경우 1차 공개일정에 맞춰 '온라인 강의 시청하기'가 활성화됩니다.

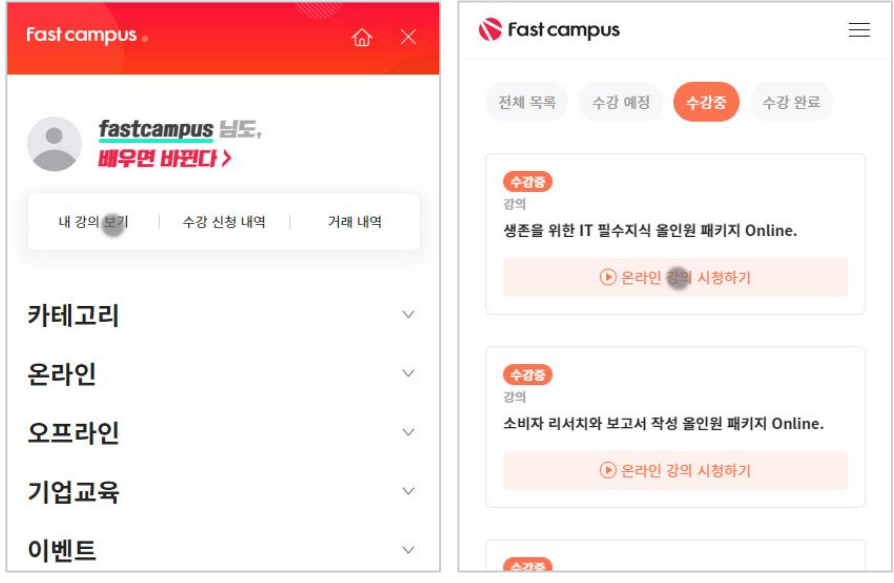

후 <mark>화불 규정</mark> 구축 - 스타인강의는각과정별 '정상수강기간(유료수강기간)'과 정상 수강기간 이후의 '복습 수강기간(무료수강기간)'으로구성됩니다.

#### 환불금액은 실제 결제금액을 기준으로 계산됩니다.

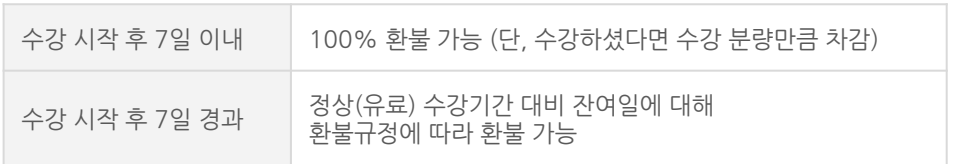

※ 강의별 환불규정이 상이할 수 있으므로 각 강의 상세페이지를 확인해 주세요.